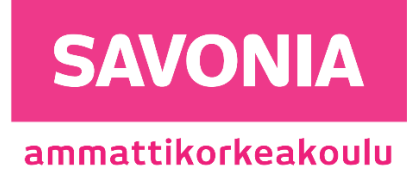

OPINNÄYTETYÖ - AMMATTIKORKEAKOULUTUTKINTO TEKNIIKAN JA LIIKENTEEN ALA

# ASIAKKAAN PILVIHALLITTAVAN VERKKOINFRASTRUKTUURIN UU-SINTA JA PALVELUKEHITYS

TEKIJÄ Mikko Kumpulainen

# SAVONIA-AMMATTIKORKEAKOULU **ALUMINIA EUROOPION SAVONIA-AMMATTIKORKEAKOULU**

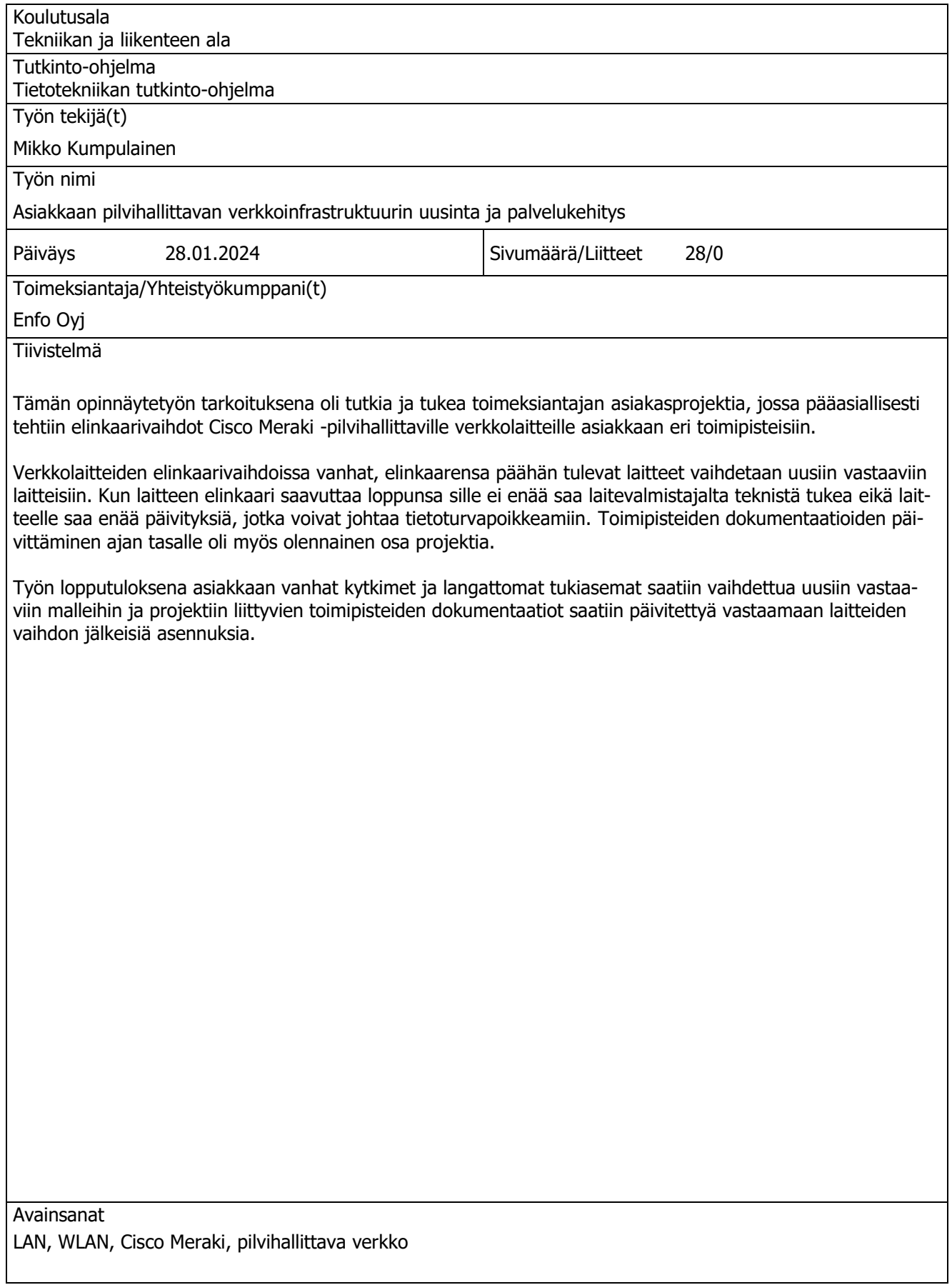

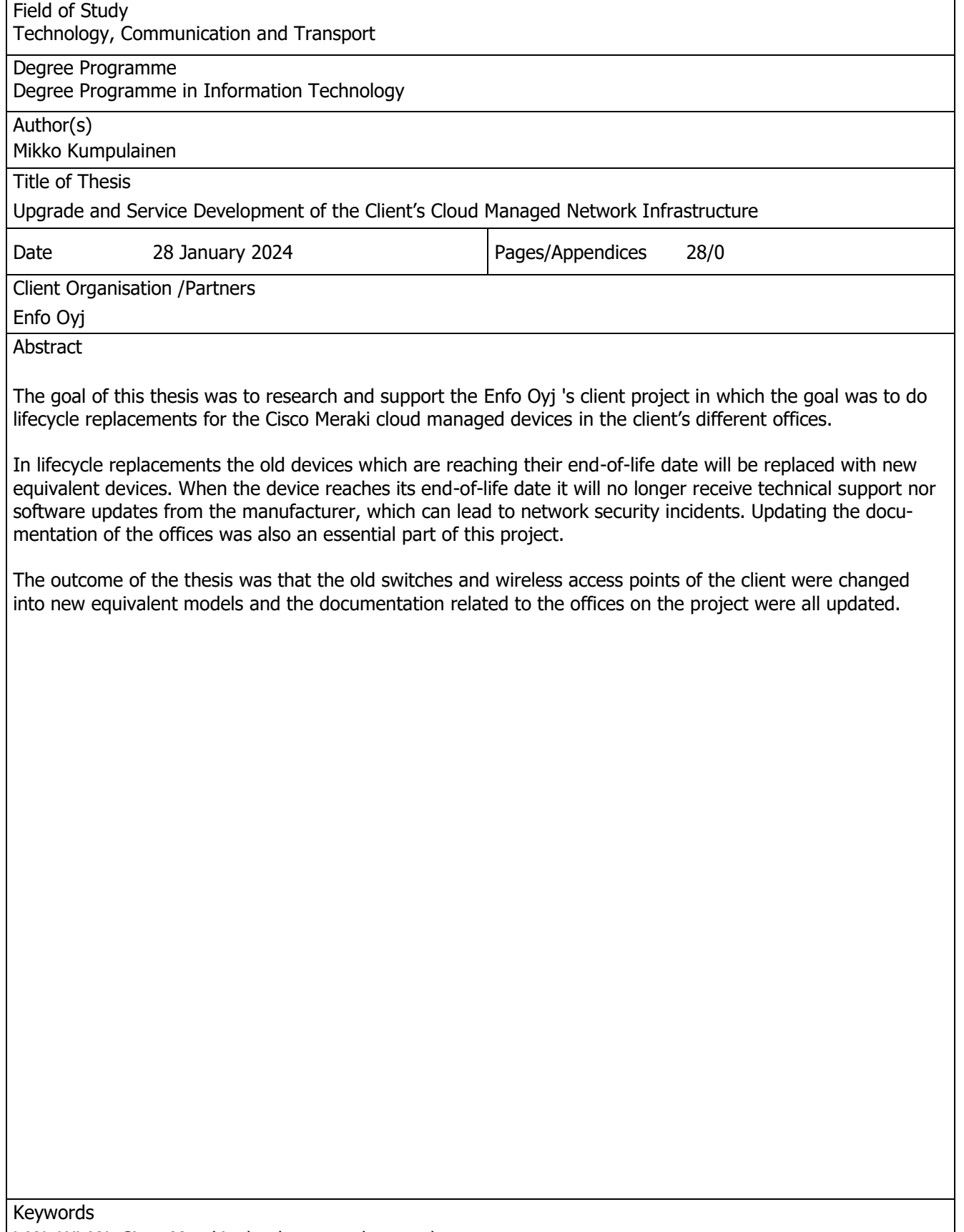

LAN, WLAN, Cisco Meraki, cloud managed network

#### ESIPUHE

Haluan kiittää Enfo Oyj:tä tilaisuudesta tehdä tämä opinnäytetyö heille ja eritoten kiitän koko verkkotiimin sekä nykyisiä, että jo lähteneitä henkilöitä. Heiltä olen oppinut paljon asioita, joita tämänkin työn aikana olen tehnyt. Suuret kiitokset myös Savonian tietoverkkopuolen opettajalle Veijo Pitkäselle hyvästä ja asiantuntevasta opetuksesta.

#### Sanasto

LAN – Local Area Network, Lähiverkko.

WLAN – Wireless Area Network, Langaton lähiverkko.

Kytkin – Verkkolaite, joka välittää liikennettä.

Langaton tukiasema – Verkkolaite, jonka kautta langattomat laitteet voi yhdistää verkkoon.

PoE – Power over Ethernet, teknologia, jonka avulla virta saadaan saman etherenet kaapelin kautta vietyä laitteelle.

GbE – Gigabit Ethernet, tämä Ethernet portti on kykeneväinen gigabitti per sekunnissa tiedonsiirtonopeuteen.

SFP – Small Form-factor Pluggable, pieniä moduuleita, jotka kytketään verkkolaitteen SFP-porttiin. Näitä moduuleita on saatavana sekä Ethernet, että valokuituliitännöillä.

VLAN – Virtual LAN, tekniikka kytkimillä ja reitittimillä, jolla voidaan pilkkoa yhden laitteen lähiverkko useisiin eri lähiverkkoihin.

CLI – Command Line Interface, laitteen tekstipohjainen käyttöliittymä, jossa kaikki muutokset ja asetukset tehdään pelkästään näppäimistöllä kirjoittamalla komentoja.

WPA – Wi-fi Protected Access, langattomien verkkojen salausprotokolla

TWT – Target Wake Time, Wifi6 ominaisuus, jolla voidaan säätää milloin langatonta verkkoa käyttävät laitteet, sekä tukiasemat keskustelevat keskenään

# **SISÄLTÖ**

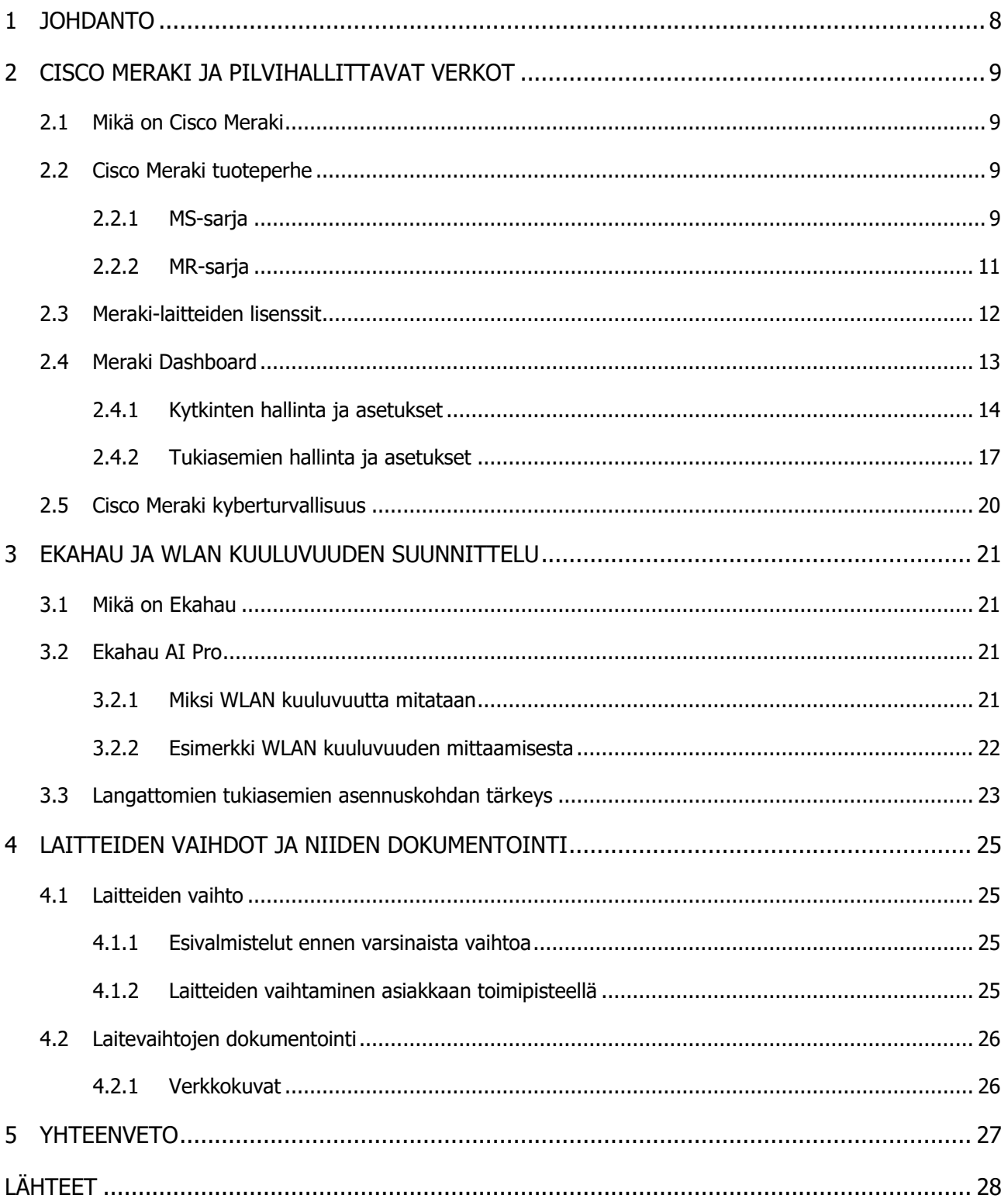

# KUVALUETTELO

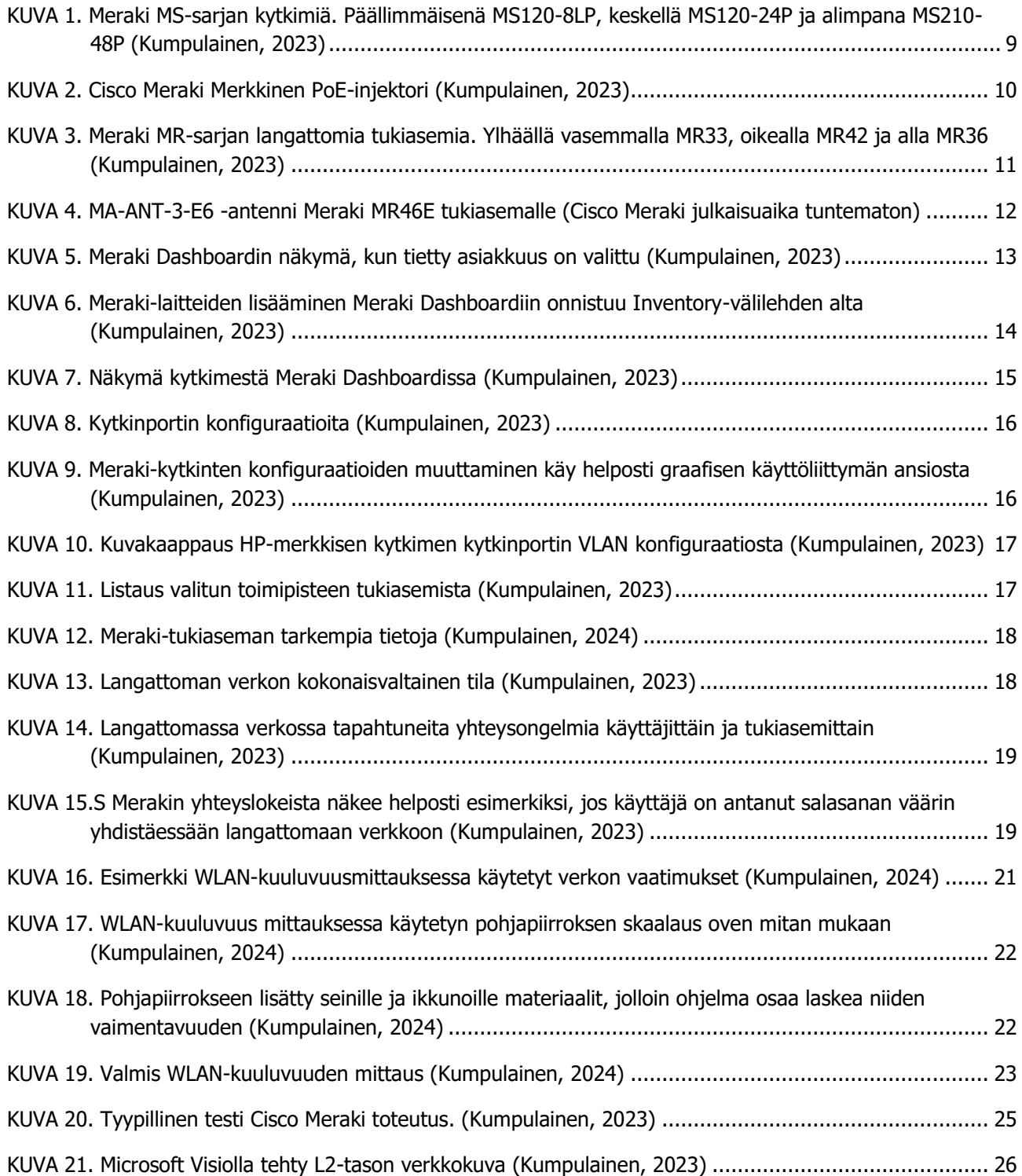

# <span id="page-7-0"></span>1 JOHDANTO

Tämän työn tarkoituksena on olla tukena asiakkaan Cisco Meraki -elinkaarivaihtoprojektissa. Projektin aikana asiakkaan kaikki elinkaarensa loppuun tulevat Meraki-laitteet vaihdetaan uusiin vastaaviin malleihin, samalla toimipisteiden verkkolaitteiden käyttöastetta on tutkittu ja hankittu mahdollisesti pienempiä laitteita täten leikaten asiakkaan kustannuksia.

Työni on jaettu kolmeen osaan, aluksi tarkastellaan Cisco Merakia, heidän pilvihallittavista verkkolaitteistaan ja näiden verkkolaitteiden hallinnasta. Toinen osa kertoo Ekahausta ja WLAN-kuuluvuuden suunnittelusta ja siihen vaikuttavista asioista. Kolmannessa osassa kerrotaan käytännön asioista eli itse verkkolaitteiden vaihdoista ja mitä kaikkea huomioitavaa niihin liittyy. Kolmannessa osassa kerrotaan myös dokumentoinnista tähän projektiin liittyen.

Työn lopussa on yhteenveto, jossa käydään lyhyesti läpi mitä projektissa tehtiin, minkälainen lopputulos oli ja pohdittiin mahdollisia jatkokehitys ideoita asiakkaalle.

# <span id="page-8-0"></span>2 CISCO MERAKI JA PILVIHALLITTAVAT VERKOT

#### <span id="page-8-1"></span>2.1 Mikä on Cisco Meraki

Cisco Meraki on yhdysvaltalainen pilvihallittaviin verkkolaitteisiin keskittynyt yhtiö, joka sai alkunsa vuonna 2006 Sanjit Biswasin, John Pickettin sekä Hans Robertsonin niin kutsutusta "Roofnet"-projektista Massachusettsin teknillisessä korkeakoulussa (MIT). Merakin pääideana oli yhdistää saatavuus ja käytettävyys samalla leikaten kuluja. Alkuun Meraki ei ollut Ciscon alainen mutta vuonna 2012 Cisco näki Merakin potentiaalin langattomien verkkojen kehityksessä ja päätti ostaa heidät. Tälläkin hetkellä Cisco Meraki on yksi maailman johtavista pilvihallittavien verkkolaitteiden kehittäjistä (Abhishek Khatri 2016.).

## <span id="page-8-2"></span>2.2 Cisco Meraki tuoteperhe

Cisco Meraki -tuoteperheeseen kuuluu pääasiallisesti MX-sarjan reitittävät tietoturvalaitteet, MS-sarjan verkkokytkimet sekä MR-sarjan langattomat tukiasemat. Edellä mainittujen verkkolaitteiden lisäksi Meraki on tuottanut myös erilaisia älykameroita sekä sensoreita, jotka ovat myös suoraan hallittavissa Cisco Meraki Dashboardilta, samoin kuin Merakin verkkolaitteet. Käymme tässä työssä lyhyesti läpi MS-sarjan kytkimiä ja MR-sarjan langattomia tukiasemia. Jätämme MX-sarjan käymättä, sillä se ei ole relevantti tämän projektin kannalta.

#### <span id="page-8-3"></span>2.2.1 MS-sarja

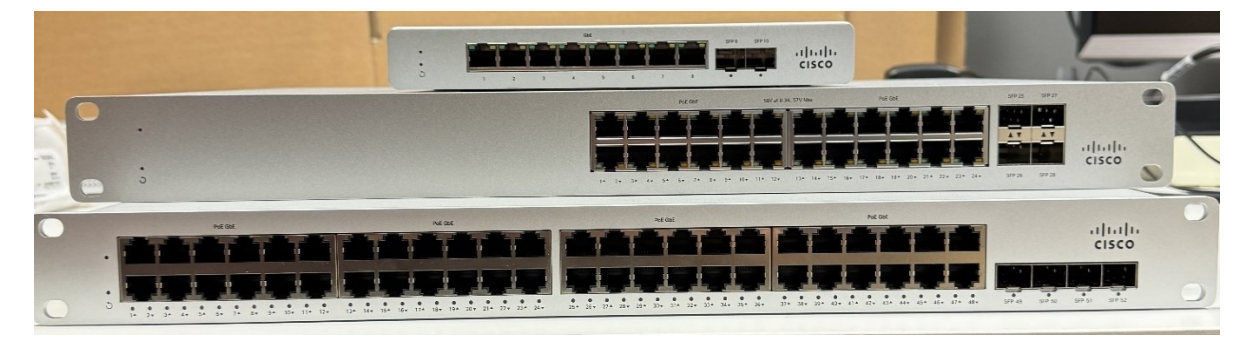

KUVA 1. Meraki MS-sarjan kytkimiä. Päällimmäisenä MS120-8LP, keskellä MS120-24P ja alimpana MS210-48P (Kumpulainen, 2023)

<span id="page-8-4"></span>Cisco Meraki MS-kytkinperhe pitää sisällään tätä nykyä 100, 200, 300, 400 ja Catalyst Meraki C9300 -sarjan kytkimet. Kytkinmallien jälkeinen numero kertoo aina kytkinporttien määrän, Meraki-kytkimiä on saatavilla 8-, 24- ja 48-Ethernet porttisina. 8-porttisissa kytkimissä on myös 2 SFP-porttia, 24- ja 48-porttisissa on 4 SFP-porttia.

Kytkinporttien kertovan luvun perässä on myös merkintä P, LP tai FP. Nämä kertovat siitä, että kytkin on varustettu Power-over-Ethernet (PoE) porteilla. PoE-porttien avulla voidaan mahdollistaa virransyöttö saman Ethernet-kaapelin kautta, josta myös tietoliikenne kulkee laitteelle, jolloin saadaan karsittua pois PoE-injektorien käyttöä. PoE-injektorien käyttöä kannattaa yleensä välttää, jos verkkotopologiassa on useita laitteita, joille on mahdollista syöttää virta suoraan kytkimen PoE-portista. Injektorien käyttö lisää mahdollisien tietoliikennevikojen ilmaantuvuutta, koska silloin kytkimen ja

virtaa tarvitsevan laitteen välissä on yksi laite lisää, joka voi yhtä hyvin vikaantua, kuin mikä tahansa muukin laite.

PoE-injektorit ovat pieniä laitteita, joilla voidaan mahdollistaa virransyöttö esimerkiksi langattomalle tukiasemalle, jos kytkimeltä puuttuu virtaa syöttävät Ethernet portit. PoE-injektoreissa on kaksi Ethernet-porttia: Data In ja Data & Power Out. Tietoliikennettä lähettävä laite, kuten kytkin liitetään injektorin Data In -porttiin, Data & Power Out -porttiin kytketään laite, jolle halutaan syöttää tietoliikenne sekä virta. Injektorissa on lisäksi paikka virtajohdolle.

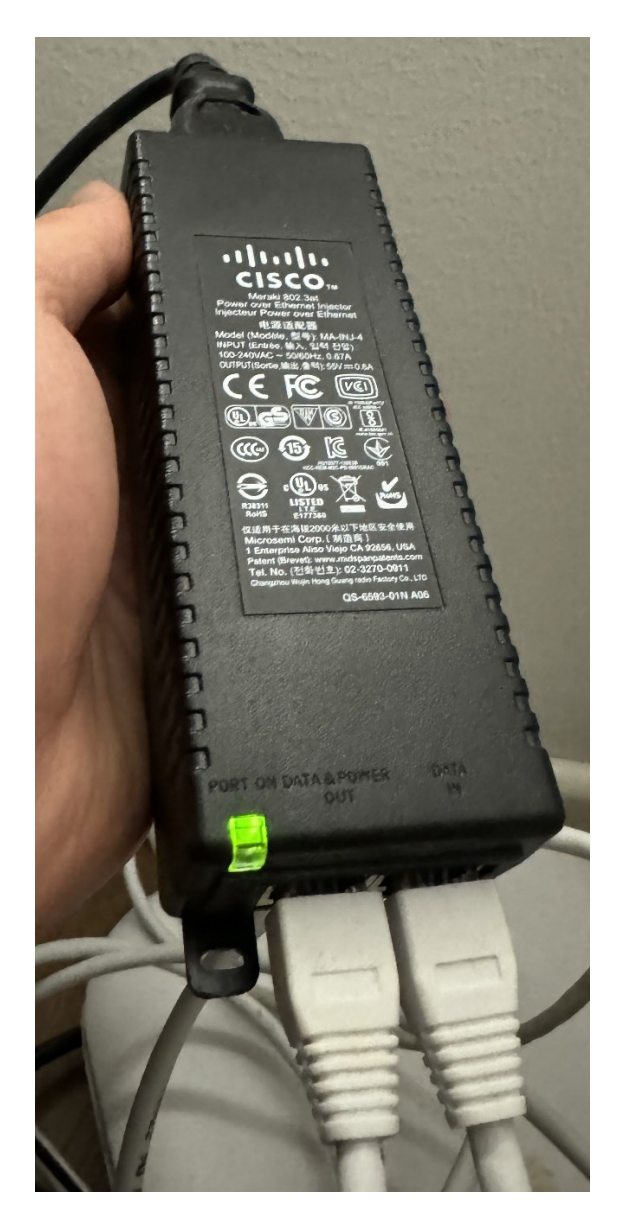

KUVA 2. Cisco Meraki Merkkinen PoE-injektori (Kumpulainen, 2023)

<span id="page-9-0"></span>Tämän projektin aikana vaihdettavat kytkimet ovat MS200-sarjan vanhaa 220-mallia, joka on poistunut myynnistä vuonna 2017, MS220-mallin tuotetuki tulee loppumaan vuoden 2024 heinäkuun loppuun mennessä. Meraki on ilmoittanut MS220-sarjan myynnin päättymisilmoituksessaan myös kytkinmallit, jotka tulevat korvaamaan nämä myynnistä poistuneet mallit, korvaavat kytkimet ovat MS120-sarjasta (Cisco Meraki julkaisuaika tuntematon).

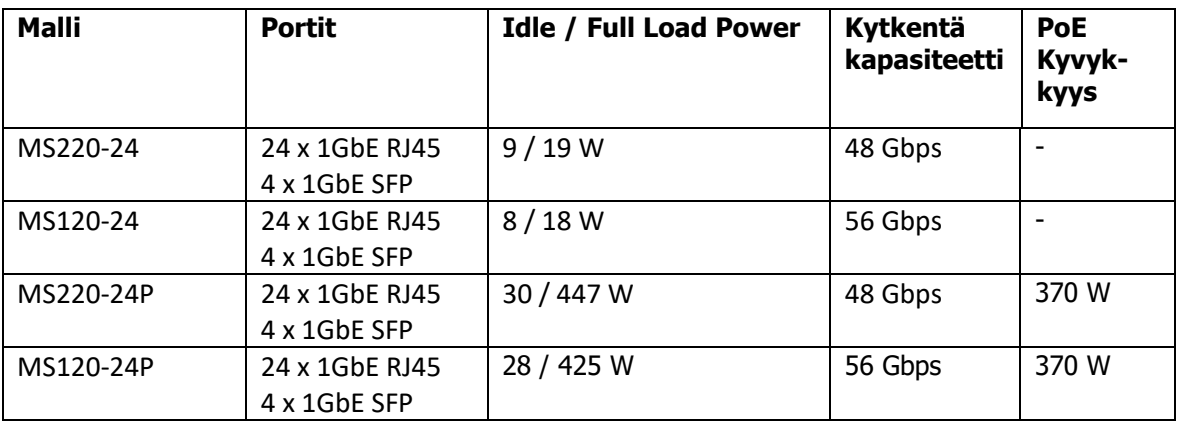

#### TAULUKKO 1. MS220- ja MS120-mallien eroavaisuuksia

Kuten taulukosta näemme MS220- ja MS120-kytkinmallien välillä ei ole suuria muutoksia, ainoat erot teknisesti ovat virrankulutuksessa ja kokonaiskytkentäkapasiteetissa, jotka ovat uudemmassa 120 sarjassa hieman suuremmat. 120-sarja on hieman energiatehokkaampi ja mahdollistaa nopeamman kapasiteetin.

#### <span id="page-10-0"></span>2.2.2 MR-sarja

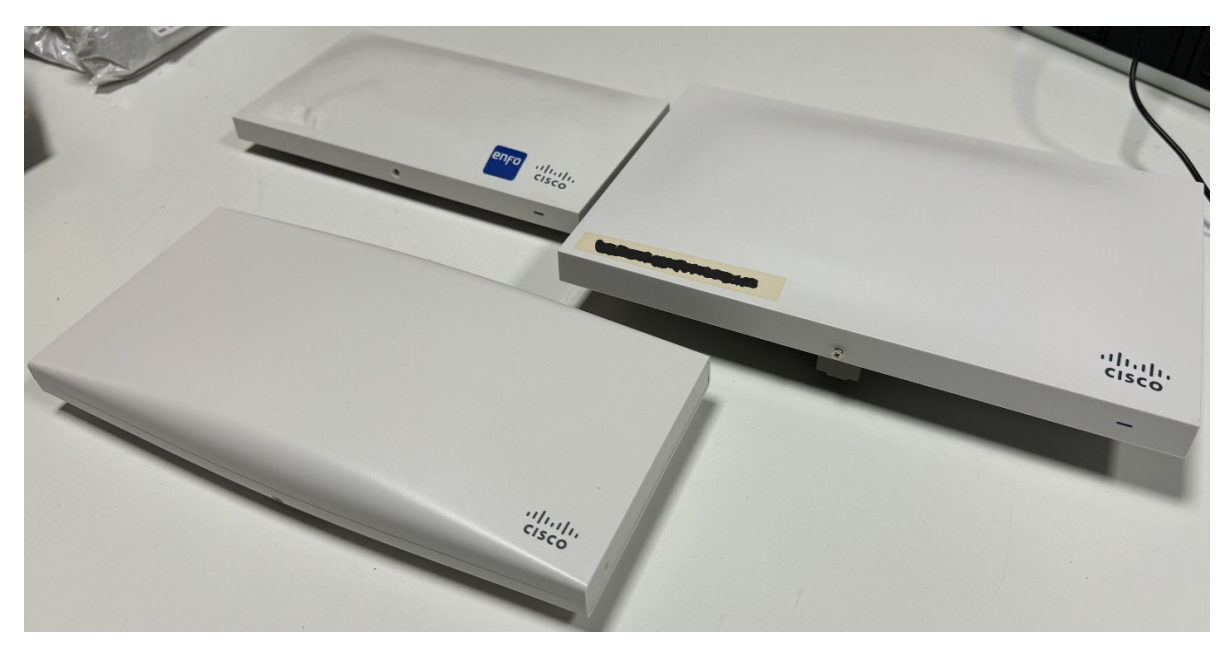

KUVA 3. Meraki MR-sarjan langattomia tukiasemia. Ylhäällä vasemmalla MR33, oikealla MR42 ja alla MR36 (Kumpulainen, 2023)

<span id="page-10-1"></span>Tämän projektin aikana vanhat myynnistä poistuneet Meraki MR32 -tukiasemat vaihtuvat uudempiin MR36- ja MR46E-tukiasema malleihin. Parhaillaan käytössä olevat MR32-tukiasemat ovat poistuneet myynnistä jo 31.7.2017 ja niiden laitetuki loppuu 31.7.2024 Myös alun perin MR32:n korvaavien

MR33:n myynti on lopetettu 14.7.2022, joten tähän projektiin valittiin uusiksi tukiasemiksi MR33 mallin korvaava MR36-malli (Cisco Meraki julkaisuaika tuntematon).

MR46E-mallin tukiasemia käytettiin yhdellä asiakkaan toimipisteellä, jossa on isompi varasto ympäristö. Näiden tukiasemien mukaan tuli myös MA-ANT-3-E6 -suunta-antennit, joilla voidaan taata mahdollisimman hyvä kuuluvuus hankalassa ja suuressa ympäristössä.

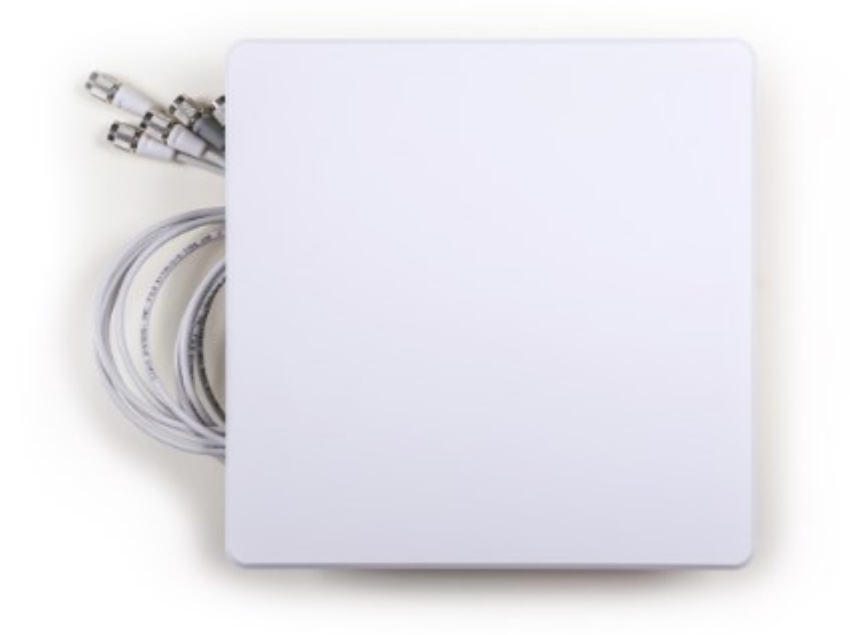

<span id="page-11-1"></span>KUVA 4. MA-ANT-3-E6 -antenni Meraki MR46E tukiasemalle (Cisco Meraki julkaisuaika tuntematon)

Suurin ero näiden edellä mainittujen vanhan MR32-mallin ja MR36- sekä MR46E-mallien välillä on se, että MR36 ja MR46E ovat Wi-Fi 6-kykeneväisiä tukiasemia.

Wi-Fi 6 tarjoaa suuremman maksimi nopeuden 9.6 Gbps verrattuna Wi-Fi 5 3.5 Gbps, paremman tietoturvan WPA3-versiolla aiemman Wi-Fi 5 WPA2 verrattuna sekä pidemmän akunkeston langatonta verkkoa käyttäville laitteille TWT-ominaisuuden ansiosta, joka tutkii, milloin laitteen tarvitsee käyttää Wi-Fiä ja pitää muuten yhteyden suljettuna (Intel julkaisuaika tuntematon).

#### <span id="page-11-0"></span>2.3 Meraki-laitteiden lisenssit

Kaikki Cisco Meraki -laitteet tarvitsevat myös lisenssin toimiakseen. Laitteet voidaan ottaa käyttöön ja nostaa verkkoon enintään kuukauden ajaksi, jonka jälkeen verkko lakkaa toimimasta, jos laitteille ei ole hankittu niiden mukaisia lisenssejä. Jokaiselle Meraki-laitteelle ja niiden malleille on oma lisenssinsä poissulkien tukiasemat, jotka kaikki käyttävät samaa Enterprise- tai Advanced-lisenssiä. Kaikkia lisenssejä on saatavilla 1-, 3-, 5-, 7-, ja 10-vuoden kestolla.

Meraki Co-Term-lisensoinnissa kaikilla Meraki-tuotteilla on yhteinen lisenssien päättymispäivä. Lisenssien kesto lasketaan yhteen seuraavanlaisesti. Ensin kerrotaan lisenssien määrät, sen jälkeen ne ynnätään ja jaetaan lisenssien määrällä, tässä esimerkki: Käytössä on yksi 5 vuoden lisenssi Meraki MS120-24P-kytkimelle ja kaksi kappaletta 3 vuoden lisenssejä MR-tukiasemille. 5 vuoden lisenssi päivissä on 1825 päivää, 3 vuoden lisenssi on 1095 päivää.  $((1825<sup>*</sup>1) + (1095<sup>*</sup>2))$  / 3 = pyöristettynä 1338. Tässä tapauksessa Co-Termination -lisensoinnilla näiden laitteiden lisenssit kestäisivät 1338 päivää siitä hetkestä lähtien, kun lisenssit aktivoidaan (Cisco Meraki julkaisuaika tuntematon).

#### <span id="page-12-0"></span>2.4 Meraki Dashboard

Cisco Meraki -laitteita verrattaessa normaaleihin verkkolaitteisiin on suurin ero laitteiden hallittavuudessa. Meraki-laitteita hallitaan suurimmalta osin kokonaan verkon kautta Meraki Dashboardissa.

Meraki Dashboardin kautta voidaan hallita useita eri asiakkuuksia saman sivuston alla. Tämä helpottaa kaikenkokoisien IT-palveluntarjoajien verkkolaitteiden hallintaa, sillä kaikki löytyvät samasta paikasta ja pilvihallittavat laitteet ovat nopeampia ja yksinkertaisempia konfiguroida verrattuna normaaliin verkkolaitteeseen. Kaikissa käyttämissäni kuvissa on sensuroitu asiakkaitten tunnistamiseen johtavat tiedot.

| enfo                                                   |                         |                                  |                                      |                                                        |                      |                                    |      |                                        |                         | Q Search Dashboard      | $\bullet$<br>$\mathbf{r}$ |
|--------------------------------------------------------|-------------------------|----------------------------------|--------------------------------------|--------------------------------------------------------|----------------------|------------------------------------|------|----------------------------------------|-------------------------|-------------------------|---------------------------|
| <sup>o</sup> <sub>c</sub> <sup>o</sup> Global Overview | $\ddotmark$<br>Map<br>٠ | Satellite                        | $\bullet$<br>Address, zip code, etc. | Go                                                     | $B_0d\phi$           | Kituna.                            |      | $2H \times$                            |                         |                         | Hide table $\square$      |
|                                                        | $\blacktriangleright$   | <b>Networks</b>                  |                                      |                                                        | Network tags         |                                    |      |                                        |                         | Devices                 |                           |
| Organization<br>$\frac{\Phi}{\Box}$<br>Enfo-           |                         |                                  | $Tag - Combine - De$<br>Search.      | * 32 networks Over the last week: 752 clients, 3.82 TB |                      |                                    |      |                                        |                         |                         | $CSV - +$                 |
|                                                        |                         | 0.1                              | <b>Name</b>                          |                                                        | Usage                | <b>Clients</b>                     | Tags | Network type                           | <b>Devices</b>          | <b>Offline devices</b>  | Template                  |
|                                                        |                         | □<br>$\Box$<br>$\circ$           |                                      |                                                        | 519,64 GB            | 17 <sup>°</sup>                    |      | Combined                               | $\overline{\mathbf{3}}$ | $\circ$                 |                           |
| Network<br>歯                                           |                         | $\Box$<br>$\bullet$              |                                      |                                                        | 20.79 GB             | 10 <sub>10</sub>                   |      | Combined                               | $\overline{2}$          | $\mathbf 0$             |                           |
| $\checkmark$                                           |                         | o<br>$\bullet$                   |                                      |                                                        | 88.45 GB             | 25                                 |      | Combined                               | $\Delta$                | $\circ$                 |                           |
| dil Insight                                            |                         | $\Box$<br>$\circ$                |                                      |                                                        | 139.41 GB            | 33                                 |      | Combined                               | 10 <sup>°</sup>         | $\circ$                 |                           |
|                                                        |                         | $\Box$<br>$\bullet$              |                                      |                                                        | 109.36 GB            | 25                                 |      | Combined                               | $\Delta$                | $\theta$                |                           |
| $\bullet$ Organization                                 |                         | $\bullet$<br>□                   |                                      |                                                        | 757.49 GB            | 131                                |      | Combined                               | 14                      | $\mathbf{1}$            |                           |
|                                                        |                         | $\circ$<br>$\Box$                |                                      |                                                        | 226.91 GB            | $\overline{\mathbf{r}}$            |      | Combined                               | 14                      | $\mathbf{I}$            |                           |
|                                                        |                         | $\Box$<br>$\bullet$              |                                      |                                                        | 112.22 GB            | 10                                 |      | Combined                               | $\Delta$                | $\mathbf{0}$            |                           |
|                                                        |                         | O<br>$\Box$                      |                                      |                                                        | 45.28 GB             | -5                                 |      | Combined                               | $\overline{2}$          | $\circ$                 |                           |
|                                                        |                         | $\Box$<br>$\bullet$              |                                      |                                                        | 4.18 GB              | $\overline{a}$                     |      | Combined                               | $\overline{a}$          | $\mathbf{1}$            |                           |
|                                                        |                         | $\Box$<br>$\bullet$              |                                      |                                                        | 196.23 GB            | 17 <sup>°</sup>                    |      | Combined                               | $\Delta$                | 1                       |                           |
|                                                        |                         | $\Box$<br>$\circ$                |                                      |                                                        | 688.21 GB            | 199                                |      | Combined                               | 61                      | $\circ$                 |                           |
|                                                        |                         | $\Box$<br>$\bullet$              |                                      |                                                        | 100.93 GB            | 16                                 |      | Combined                               | $\overline{\mathbf{5}}$ | $\mathbf{0}$            |                           |
|                                                        |                         | □<br>$\bullet$                   |                                      |                                                        | 16.87 GB             | $\Delta$                           |      | Combined                               | $\overline{2}$          | $\circ$                 |                           |
|                                                        |                         | $\Box$<br>$\bullet$              |                                      |                                                        | 16.51 GB             | $\blacksquare$                     |      | Combined                               | $\overline{a}$          | $\circ$                 |                           |
|                                                        |                         | $\Box$<br>$\circ$                |                                      |                                                        | 43.74 GB             | 12                                 |      | Combined                               | $\overline{2}$          | $\mathbf{0}$            |                           |
|                                                        |                         | □<br>o                           |                                      |                                                        | 73.17 GB             | $\overline{a}$                     |      | Combined                               | $\overline{3}$          | $\circ$                 |                           |
|                                                        |                         | $\Box$<br>$\bullet$              |                                      |                                                        | 20.24 GB             | 11                                 |      | Combined                               | $\overline{\mathbf{3}}$ | $\circ$                 |                           |
|                                                        |                         | $\Box$<br>$\circ$                |                                      |                                                        | 35.07 GB             | 6                                  |      | Combined                               | $\overline{2}$          | $\alpha$                |                           |
|                                                        |                         | $\Box$<br>$\bullet$              |                                      |                                                        | 205.41 GB            | $\mathbf{1}$                       |      | Security & SD-WAN                      | $\overline{2}$          | $\mathbf{0}$            |                           |
|                                                        |                         | $\Box$<br>$\bullet$              |                                      |                                                        | 55.12 GB             | 22                                 |      | Security & SD-WAN                      | $\overline{1}$          | $\circ$                 |                           |
|                                                        |                         | $\Box$<br>$\circ$                |                                      |                                                        | 43.83 GB             | 25                                 |      | Security & SD-WAN                      |                         | $\circ$                 |                           |
|                                                        |                         | $\Box$<br>$\bullet$<br>$\bullet$ |                                      |                                                        | 83.42 GB<br>22.20 GB | 17 <sup>°</sup><br>12 <sup>°</sup> |      | Security & SD-WAN                      | $\overline{1}$          | $\mathbf{0}$<br>$\circ$ |                           |
|                                                        |                         | $\Box$<br>$\Box$<br>$\circ$      |                                      |                                                        | 36.93 GB             | $\mathbb{R}$                       |      | Security & SD-WAN<br>Security & SD-WAN |                         | $\Omega$                |                           |
|                                                        |                         | □<br>$\bullet$                   |                                      |                                                        | 55.98 GB             | 11                                 |      | Security & SD-WAN                      |                         | $\circ$                 |                           |
|                                                        |                         | □<br>$\bullet$                   |                                      |                                                        | 50.99 GB             | 16                                 |      | Security & SD-WAN                      |                         | $\Omega$                |                           |
|                                                        | Coogle                  | $\Box$<br>c                      |                                      |                                                        | 98.42 GB             | 17 <sup>°</sup>                    |      | Security & SD-WAN                      |                         | $\circ$                 |                           |

<span id="page-12-1"></span>KUVA 5. Meraki Dashboardin näkymä, kun tietty asiakkuus on valittu (Kumpulainen, 2023)

Kun käyttöliittymän vasemmalta puolen on valittu tietty organisaatio, aukeaa näkymäksi kaikki tämän organisaation alla olevat verkkolaitteet. Vasemmalla olevasta Network-kohdasta voidaan sen jälkeen valita tietty toimipiste, jonka laitteita pääsee katsomaan tarkemmin.

Uusien laitteiden lisääminen Meraki Dashboardiin onnistuu seuraavasti. Ensin valitaan haluttu organisaatio, jonne uusi laite ollaan lisäämässä ja sen jälkeen käyttöliittymän vasemmalta valitaan kohta "Organization", jonka alta löytyy valinta "Inventory" Tämän näkymän alta näkee kaikki valitun organisaation laitteet, jotka sinne on lisätty.

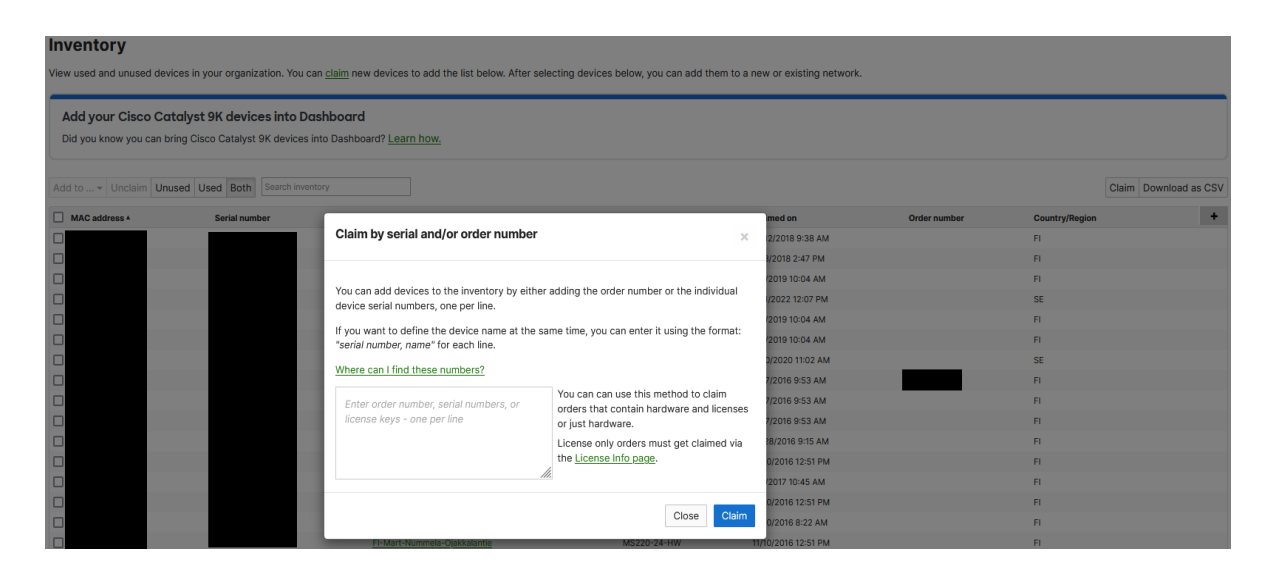

<span id="page-13-1"></span>KUVA 6. Meraki-laitteiden lisääminen Meraki Dashboardiin onnistuu Inventory-välilehden alta (Kumpulainen, 2023)

Inventory näkymän oikealta puolelta klikataan "Claim" painiketta, jonka jälkeen voi valita millä tunnisteella laitteet lisätään Meraki Dashboardiin, vaihtoehtoina ovat: Tilausnumero (jonka saa tukkurilta tilauksen yhteydessä), laitteiden sarjanumero tai lisenssiavain. Tunnisteen syöttämisen jälkeen klikataan vielä "Claim" painiketta, jonka jälkeen laitteet siirtyvät Merakissa valitun organisaation laitteisiin.

#### <span id="page-13-0"></span>2.4.1 Kytkinten hallinta ja asetukset

Kun Meraki Dashboardissa on valittu tietty organisaatio, näkee siellä tarkemmat tiedot kaikista organisaatiossa olevista kytkimistä. Kytkimistä voi valita tietyn, jonka konfiguraatioita ja muita tietoja tahtoo katsoa tarkemmin.

| MS120-24P<br>Ports   Configure ports on this switch<br>Learn more<br>1 3 5 7 9 11 13 15 17 19 21 23 25 27<br>10 <sub>10</sub><br>12<br>14  16  18  20  22  24<br>26<br>28<br>$\Delta$<br>$\mathbb{R}$<br>Historical device data for the last day *<br><b>Connectivity</b><br>20:00<br>00:00<br>04:00<br>08:00<br>12:00<br>16:00<br><b>ADDRESS</b><br>v<br><b>Client usage</b><br>LAN IP<br>10.160.35.254 (statically assigned)<br>32 Mb/s<br>$24$ Mb/s<br><b>VLAN</b><br>$16$ Mb/s<br>$\overline{2}$<br>8 Mb/s<br><b>PUBLIC IP</b><br>0 Mb/s<br>20:00<br>22:00<br>00:00<br>02:00<br>04:00<br>06:00<br>08:00<br>10:00<br>12:00<br>14:00<br>16:00<br>18:00<br>GATEWAY<br>10.160.32.1<br><b>Clients</b><br><b>DNS</b><br>10.155.0.10<br># Description<br><b>MAC</b> address<br>IP address<br><b>Adaptive Policy Group</b><br><b>VLAN</b><br>Usage A<br>Port<br>10.155.0.12<br>34.2 MB<br>10.161.32.12<br>$\overline{\mathbf{3}}$<br>5<br>-1<br>v<br><b>LAN IPV6</b><br>$\overline{2}$<br>53.2 MB<br>$\overline{2}$<br>10.160.35.252<br>3<br>Not configured<br>$\overline{\mathbf{3}}$<br>58.2 MB<br>10.160.35.250<br>$\overline{2}$<br>-1<br><b>SERIAL NUMBER</b><br>$\overline{4}$<br>61.9 MB<br>10.160.35.251<br>$\overline{2}$<br>$\overline{2}$<br>5<br>205.9 MB<br>10.160.32.13<br>$\overline{2}$<br>$\overline{2}$<br>$\bf 6$<br>802.2 MB<br>$\overline{2}$<br>10.160.32.14<br>$\overline{2}$<br>$\mathcal{S}$<br><b>TAGS</b><br>$\overline{7}$<br>2.86 GB<br>10.160.32.10<br>$\overline{2}$<br>$\overline{2}$<br>v<br><b>NOTES</b><br>$\overline{2}$<br>8<br>3.17 GB<br>10.160.32.11<br>$\mathbf{1}$<br>$\overline{9}$<br>3.97 GB<br>10.160.34.8<br>$\overline{2}$<br>$\overline{2}$<br><b>RSTP ROOT</b><br>This switch<br>$\overline{2}$<br>10 <sup>10</sup><br>4.1 GB<br>10.160.32.15<br>$\mathbf{1}$<br>10 v results per page<br>FIRMWARE<br>Update available | $\mathcal{J}$ |  | Summary<br>Ports | Power Event log<br>Location | Tools |      |   |
|----------------------------------------------------------------------------------------------------|---------------|--|------------------|-----------------------------|-------|------|---|
|                                                                                                    |               |  |                  |                             |       |      |   |
|                                                                                                    |               |  |                  |                             |       |      |   |
|                                                                                                    |               |  |                  |                             |       |      |   |
|                                                                                                    |               |  |                  |                             |       |      |   |
|                                                                                                    |               |  |                  |                             |       |      |   |
|                                                                                                    |               |  |                  |                             |       |      |   |
|                                                                                                    |               |  |                  |                             |       |      |   |
|                                                                                                    |               |  |                  |                             |       |      |   |
|                                                                                                    |               |  |                  |                             |       |      |   |
|                                                                                                    |               |  |                  |                             |       |      |   |
|                                                                                                    |               |  |                  |                             |       |      |   |
|                                                                                                    |               |  |                  |                             |       |      |   |
|                                                                                                    |               |  |                  |                             |       |      |   |
|                                                                                                    |               |  |                  |                             |       |      |   |
|                                                                                                    |               |  |                  |                             |       |      | × |
|                                                                                                    |               |  |                  |                             |       |      |   |
|                                                                                                    |               |  |                  |                             |       |      |   |
|                                                                                                    |               |  |                  |                             |       |      |   |
|                                                                                                    |               |  |                  |                             |       |      |   |
|                                                                                                    |               |  |                  |                             |       |      |   |
|                                                                                                    |               |  |                  |                             |       |      |   |
|                                                                                                    |               |  |                  |                             |       |      |   |
|                                                                                                    |               |  |                  |                             |       |      |   |
|                                                                                                    |               |  |                  |                             |       |      |   |
|                                                                                                    |               |  |                  |                             |       |      |   |
|                                                                                                    |               |  |                  |                             |       | (12) |   |
|                                                                                                    |               |  |                  |                             |       |      |   |

<span id="page-14-0"></span>KUVA 7. Näkymä kytkimestä Meraki Dashboardissa (Kumpulainen, 2023)

Kytkinnäkymässä ensimmäisenä aukeaa Summary-välilehti, josta näkee nopeasti oleellisimmat tiedot kytkimestä: Kytkinporttien tilan, kytkimen yhteyden tila halutulta aikaväliltä aina viimeisemmästä kahdesta tunnista viimeiseen kuuteen kuukauteen, käyttäjät ja paljonko he ovat käyttäneet dataa ja paljonko millä aikavälillä.

Vasemmalla nähdään muun muassa kytkimen nimi, malli, MAC-osoite, katuosoite missä kytkin sijaitsee fyysisesti, lähiverkon IP-osoite, VLAN mihin kytkin on konfiguroitu, julkinen IP-osoite, verkon Gateway ja DNS-palvelimet, joihin kytkin osoittaa.

Kytkimestä voidaan valita tietty kytkinportti klikkaamalla sitä ylhäällä olevasta "Ports" kohdasta, tällöin esiin aukeaa tarkemmat konfiguraatiotiedot kyseisestä kytkinportista kuten mihin VLANiin portti on konfiguroitu.

|                                                                                                | $\mathcal{S}$ |                                                                | Summary<br><b>Ports</b><br>Power Event log Location Tools                              |       |  |  |  |  |
|------------------------------------------------------------------------------------------------|---------------|----------------------------------------------------------------|----------------------------------------------------------------------------------------|-------|--|--|--|--|
| MS120-24P                                                                                      |               | Port 1: Accesspoint   Return to port list                      |                                                                                        |       |  |  |  |  |
|                                                                                                |               |                                                                | 1 3 5 7 9 11 13 15 17 19 21 23 25 27<br>10 12 14 16 18 20 22 24 26 28                  |       |  |  |  |  |
|                                                                                                |               | Historical data for the last day $\sim$<br><b>Port traffic</b> |                                                                                        |       |  |  |  |  |
| ADDRESS<br>LAN IP<br>10.160.35.254 (statically assigned)<br><b>VLAN</b>                        | v             | 12 Mb/s<br>$9$ Mb/s<br>6 Mb/s<br>$3$ Mb/s<br>0 Mb/s<br>20:00   | 02:00<br>22:00<br>00:00<br>04:00<br>06:00<br>08:00<br>10:00<br>12:00<br>14:00<br>16:00 | 18:00 |  |  |  |  |
| $2^{\circ}$<br>PUBLIC IP                                                                       |               | Configuration /                                                |                                                                                        |       |  |  |  |  |
| GATEWAY<br>10.160.32.1<br><b>DNS</b><br>10.155.0.10<br>10.155.0.12                             |               | Port status<br>Type                                            | Enabled<br>Trunk                                                                       |       |  |  |  |  |
|                                                                                                |               | Native VLAN<br><b>Allowed VLANs</b>                            | 4<br>all                                                                               |       |  |  |  |  |
| LAN IPV6<br>Not configured                                                                     | $\mathcal{J}$ | Access policy                                                  | Open                                                                                   |       |  |  |  |  |
| <b>SERIAL NUMBER</b>                                                                           |               | Link negotiation<br><b>RSTP</b>                                | Auto negotiate (1 Gbps)<br><b>Enabled (Forwarding)</b>                                 |       |  |  |  |  |
| <b>TAGS</b>                                                                                    | $\mathcal{S}$ | Port schedule                                                  | Unscheduled                                                                            |       |  |  |  |  |
| <b>NOTES</b>                                                                                   | $\mathscr{P}$ | Port isolation                                                 | <b>Disabled</b>                                                                        |       |  |  |  |  |
| <b>RSTP ROOT</b><br>This switch<br>FIRMWARE<br>Update available<br>Current version: MS 15.21.1 |               | <b>Trusted DAI</b>                                             | <b>Disabled</b>                                                                        |       |  |  |  |  |
|                                                                                                |               | <b>UDLD</b>                                                    | Alert only                                                                             |       |  |  |  |  |
|                                                                                                |               | Tags                                                           | none                                                                                   |       |  |  |  |  |
|                                                                                                |               | PoE                                                            | Enabled                                                                                |       |  |  |  |  |

<span id="page-15-0"></span>KUVA 8. Kytkinportin konfiguraatioita (Kumpulainen, 2023)

Kytkinportin konfiguraatioita voi muuttaa klikkaamalla "Configuration" tekstin viereistä kynä symbolia, tällöin avautuu asetukset, joita voit muokata kytkinportille.

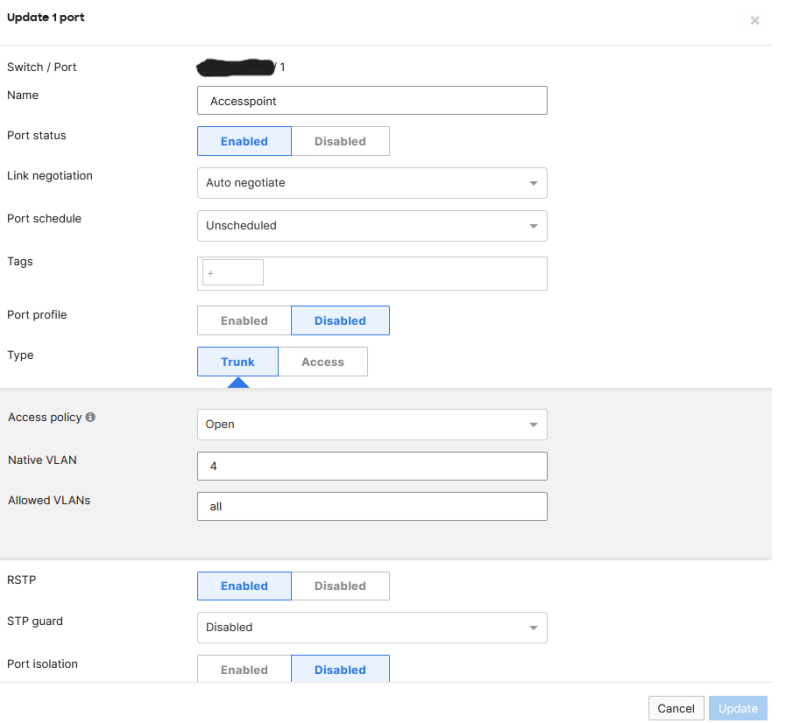

<span id="page-15-1"></span>KUVA 9. Meraki-kytkinten konfiguraatioiden muuttaminen käy helposti graafisen käyttöliittymän ansiosta (Kumpulainen, 2023)

Merakin konfiguraatioiden muuttaminen erottuu paljon normaaliin paikallisesti tai etäyhteydellä CLI:n kautta konfiguroitavaan kytkimeen.

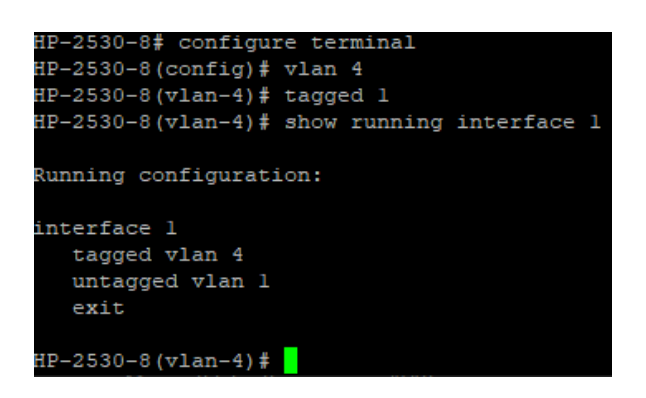

<span id="page-16-1"></span>KUVA 10. Kuvakaappaus HP-merkkisen kytkimen kytkinportin VLAN konfiguraatiosta (Kumpulainen, 2023)

Ylhäällä olevassa kuvakaappauksessa on esimerkki, kuinka HP-merkkisen kytkimen kytkinporttiin voidaan konfiguroida VLAN 4, kuten se on konfiguroitu aiemmassa kuvakaappauksessa Meraki-kytkimellä.

#### <span id="page-16-0"></span>2.4.2 Tukiasemien hallinta ja asetukset

Meraki Dashboardissa organisaation ja halutun verkon valitsemisen jälkeen voidaan valita "Wireless"-välilehti, josta aukeaa näkymä kaikista verkon langattomista tukiasemista.

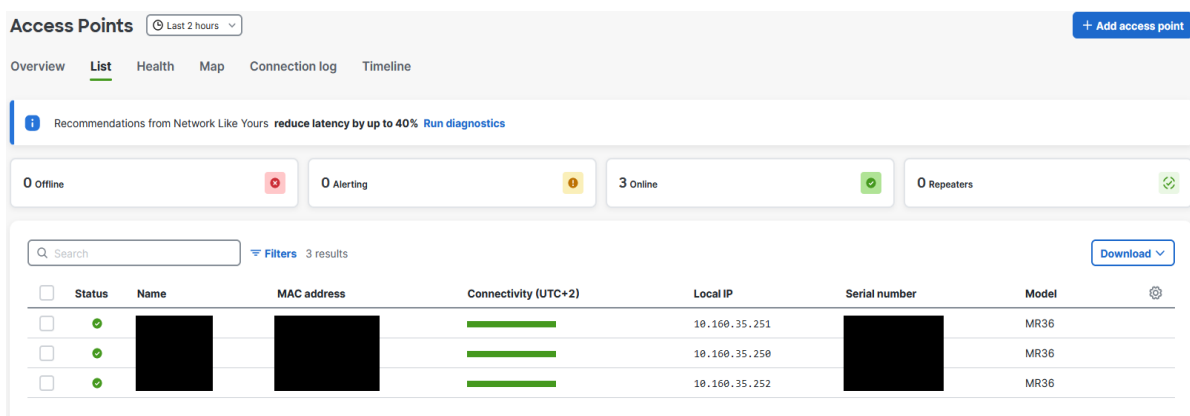

<span id="page-16-2"></span>KUVA 11. Listaus valitun toimipisteen tukiasemista (Kumpulainen, 2023)

Access Points -näkymästä voi valita haluamansa tukiaseman, jonka tietoja katsoa tarkemmin. Tukiaseman nimeä klikkaamalla aukeaa sen tarkemmat tiedot samoin kuten kytkimillä.

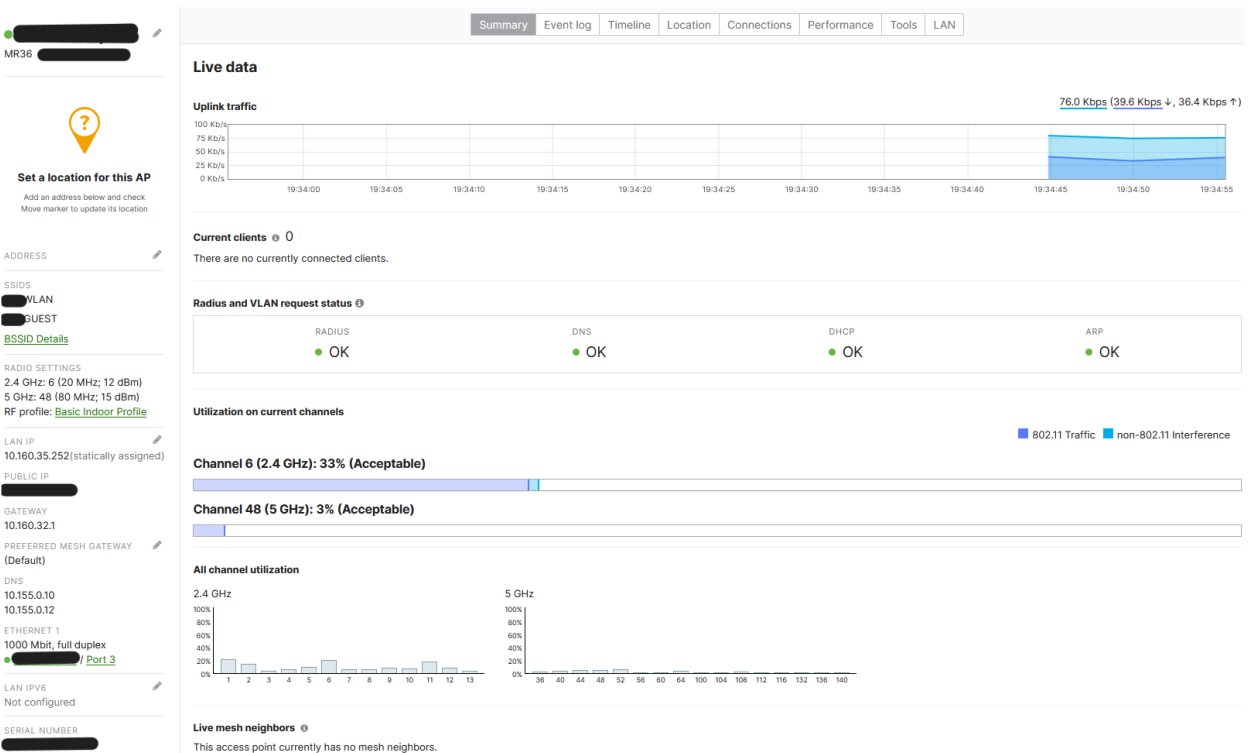

<span id="page-17-0"></span>KUVA 12. Meraki-tukiaseman tarkempia tietoja (Kumpulainen, 2024)

Tukiasemilta nähdään suoraa dataa sen kokonaisliikenteestä, langattomien kanavien käyttöasteesta ja siihen liittyneistä käyttäjistä.

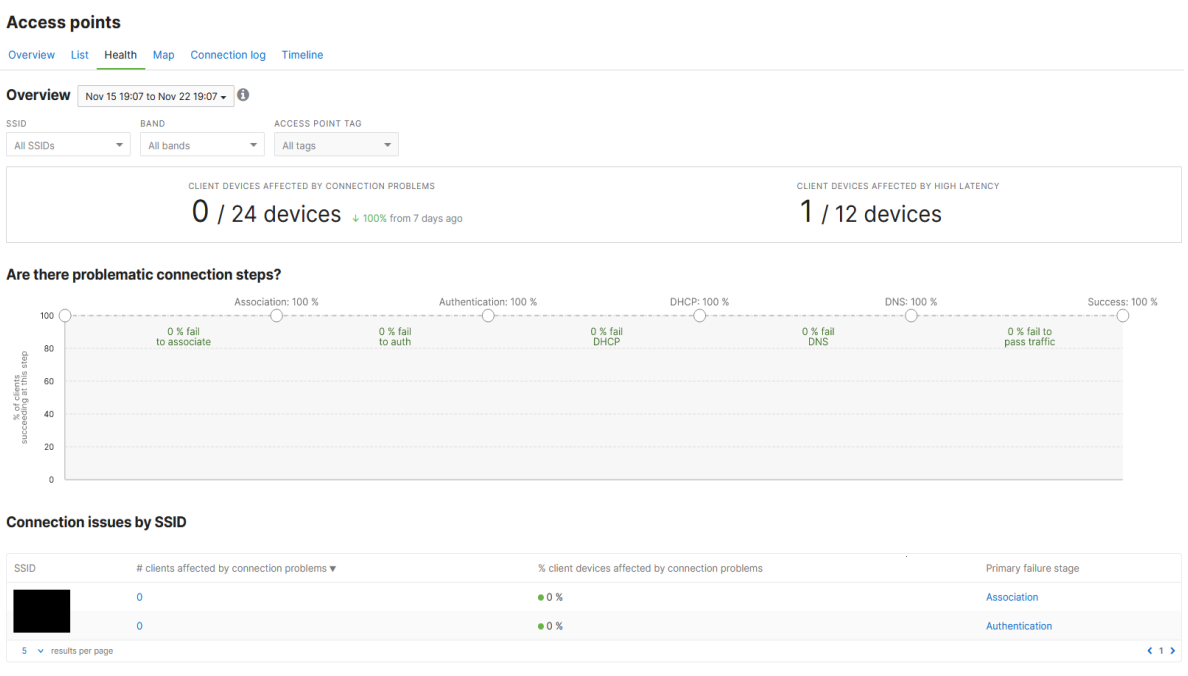

<span id="page-17-1"></span>KUVA 13. Langattoman verkon kokonaisvaltainen tila (Kumpulainen, 2023)

Käyttäjien ja laitteiden yhteyksien tilaa voidaan seurata tarkemmin Health-välilehden alta. Healthvälilehti tarjoaa yksityiskohtaisesti tiedot kaikista käyttäjistä, tukiasemista ja niiden mainostamista langattomista verkoista.

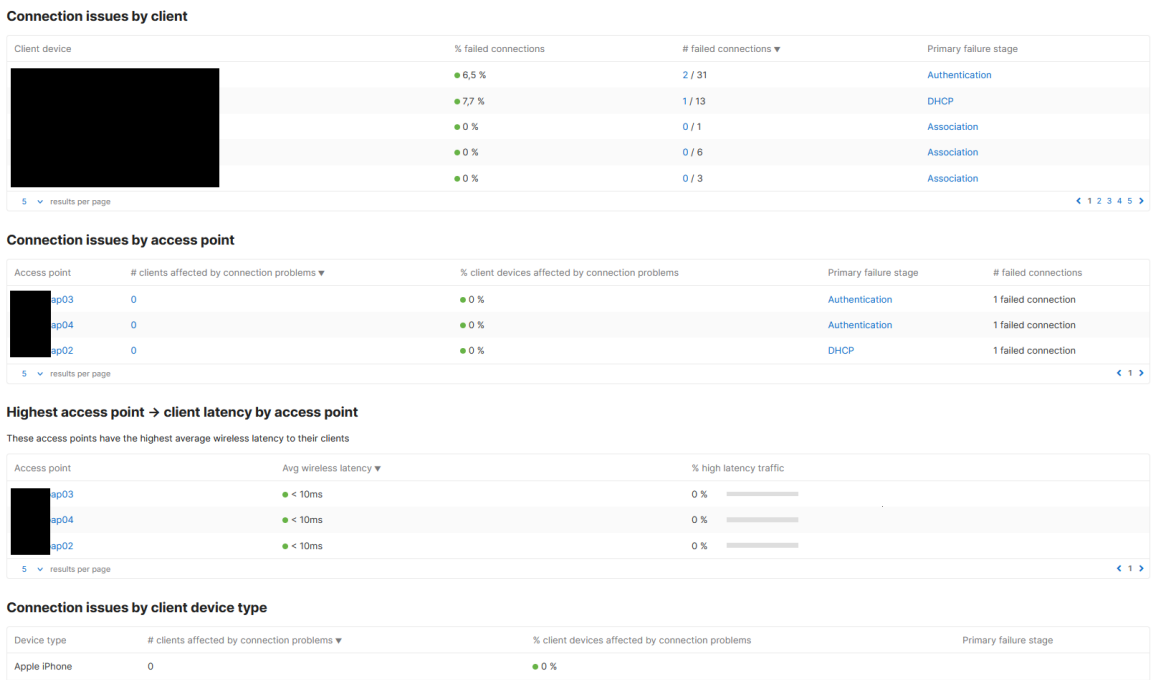

<span id="page-18-0"></span>KUVA 14. Langattomassa verkossa tapahtuneita yhteysongelmia käyttäjittäin ja tukiasemittain (Kumpulainen, 2023)

Meraki Dashboardin näyttämät tiedot ovat hyödyllisiä ongelmatilanteissa, jos tietyillä käyttäjillä esiintyy esimerkiksi verkon hitautta, pätkimistä tai he eivät pysty yhdistämään verkkoon ollenkaan. Kun verkon hallitsijalla on tiedossa käyttäjien laitteiden nimet tai MAC-osoitteet, voi Dashboardin kautta katsoa mihin tukiasemiin tietyt laitteet ovat yhdistäneet, ja sitä kautta katsoa yhteyslokista syyn yhteyden katkomiselle.

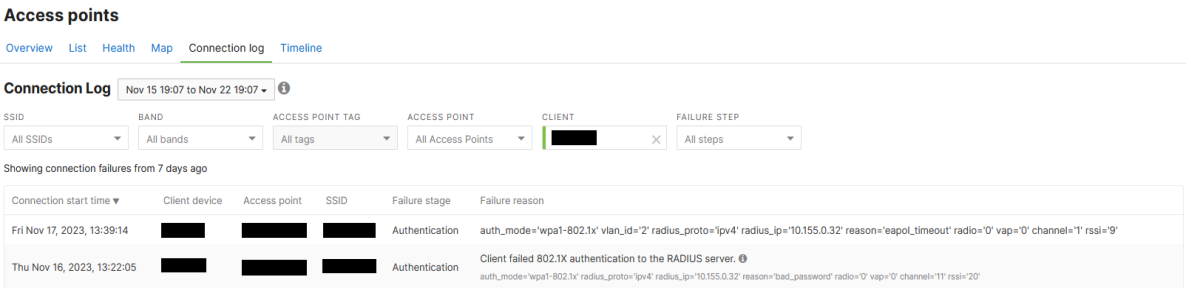

<span id="page-18-1"></span>KUVA 15.S Merakin yhteyslokeista näkee helposti esimerkiksi, jos käyttäjä on antanut salasanan väärin yhdistäessään langattomaan verkkoon (Kumpulainen, 2023)

#### <span id="page-19-0"></span>2.5 Cisco Meraki kyberturvallisuus

Cisco Meraki on yksi suurimmista pilviverkkojen tarjoajista, joten on myös luonnollista, että heidän kyberturvallisuutensa on laaja ja kattava.

Merakin palveluille on luvattu 99,99 % palvelutasosopimus, joka tarkoittaa niiden olevan tavoittamattomissa alle tunnin vuoteen. Ympäri maailman levitetyt konesalit pitävät huolen, ettei luonnonkatastrofit aiheuta yhteyskatkoksia Merakin palveluihin. Merakin konesalit on varustettu muun muassa biometrisillä skannereilla, laajalla kameravalvonnalla ja vartijat seuraavat vuorokauden ympäri seitsemänä päivänä viikossa kaikkea pääsyä konesaliin sekä sieltä pois.

Kaikkien Meraki-laitteiden hallintayhteydet kulkevat suojatusti laitteilta Merakin pilveen. Käyttäjien data puolestaan ei kulje Merakin pilven kautta, vaan suoraan ulkoverkkoon päin, kuten kaikissa muissakin verkkototeutuksissa. Jos Meraki-laitteiden hallintayhteys katkeaisi Merakin palveluita kohden, jatkaa silti verkko toimintaansa normaalisti käyttäjille. Hallintayhteyden katketessa laitteiden konfiguraatioita ei pääse tarkistamaan eikä niitä voi muuttaa, myöskään verkon ja sen käyttäjien liikennettä ei pääse seuraamaan.

Cisco Meraki -verkkojen ylläpitäjille on mahdollista asettaa kaksivaiheinen tunnistautuminen, joka nostaa verkkojen hallinnoinnin turvallisuutta entisestään. Kaksivaiheisessa tunnistautumisessa ylläpitäjän täytyy asettaa puhelinnumeronsa Meraki Dashboardin asetuksissa, jolloin aina kirjautuessa puhelimeen tulee tekstiviesti sisältäen kertakäyttöisen koodin, joka täytyy syöttää Merakin kirjautumisikkunaan päästäkseen sisään järjestelmään. Kaksivaiheiseen tunnistautumiseen on myös mahdollista laittaa asetus, jolloin Meraki muistaa ylläpitäjän 30 päivän ajan, kun 30 päivää on kulunut, täytyy sisään kirjautuessa jälleen asettaa tekstiviestillä tuleva koodi (Cisco Meraki julkaisuaika tuntematon).

## <span id="page-20-0"></span>3 EKAHAU JA WLAN KUULUVUUDEN SUUNNITTELU

#### <span id="page-20-1"></span>3.1 Mikä on Ekahau

Ekahau on vuonna 2000 perustettu yhtiö, joka alun perin kehitti sisäkäyttöön tarkoitettuja paikannusteknologiaa nimeltään Ekahau RTLS (Real Time Location Systems). RTLS mahdollisti merkatun henkilön tai asian paikantamista langattomien verkkojen avulla. Ajan myötä kävi kuitenkin niin, että Ekahaun sivutuotteet Ekahau Sidekick ja Site Survey (Nykyään Ekahau AI Pro) nousivat päätuotteen RTLS ohitse suosiossa (Mika Hakala 2018).

Tässä projektissa käytimme apuna Ekahau AI Pro ohjelmaa, jolla teimme kahdelle toimipisteelle WLAN mittaukset, asiakkaan tunnistamiseen johtavien asioiden vuoksi tähän työhön on tehty oma testiympäristö, jolla kerron Ekahau AI Pro ohjelman käytöstä.

#### <span id="page-20-2"></span>3.2 Ekahau AI Pro

Ekahau AI Pro on Ekahaun kehittämä ohjelma, joka on tarkoitettu WLAN-kuuluvuus mittauksien luomiseen. Ohjelmaan voidaan asettaa itse halutut vaatimukset, jotka langattoman verkon tulee täyttää, vaatimuksiin voidaan laittaa esimerkiksi haluttu signaalin vahvuus ja datan minimi- sekä maksiminopeus. Vaatimuksien asettamisen jälkeen ohjelman tekoälyominaisuus osaa suunnitella langattomien tukiasemien sijoitukset niin, että kaikki valitsemat vaatimukset täyttyvät.

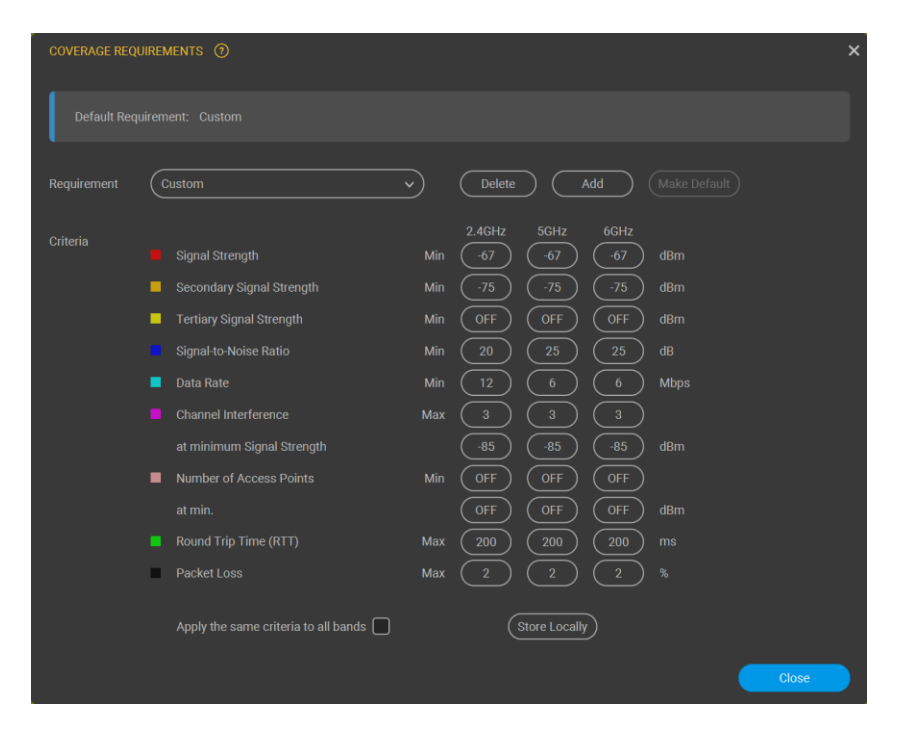

KUVA 16. Esimerkki WLAN-kuuluvuusmittauksessa käytetyt verkon vaatimukset (Kumpulainen, 2024)

#### <span id="page-20-4"></span><span id="page-20-3"></span>3.2.1 Miksi WLAN-kuuluvuutta mitataan

WLAN-kuuluvuusmittaukset ovat tärkeitä varsinkin suurissa asiakasympäristöissä, joihin langattomia tukiasemia asennetaan paljon. Mittauksen avulla voidaan taata langattoman verkon käyttäjille paras mahdollinen kuuluvuus ja sillä voidaan optimoida tukiasemien määrä, jolloin asiakas saa paremman vastineen rahoilleen tukiasemia hankittaessa.

#### <span id="page-21-0"></span>3.2.2 Esimerkki WLAN-kuuluvuuden mittaamisesta

WLAN-kuuluvuuden mittaaminen aloitetaan tuomalla halutun rakennuksen pohjakuva Ekahau AI Pro - ohjelmaan, tämän jälkeen pohjapiirroksen koko voidaan joko syöttää itse antamalla kokonaispinta-ala tai se voidaan laskelmoida ohjelmalla antamalla halutun välin pituus metreissä. Esimerkkimittauksessa skaalasimme pinta-alan antamalla oviaukon kooksi 0,9 metriä mikä on hyvin yleinen oviaukon leveys.

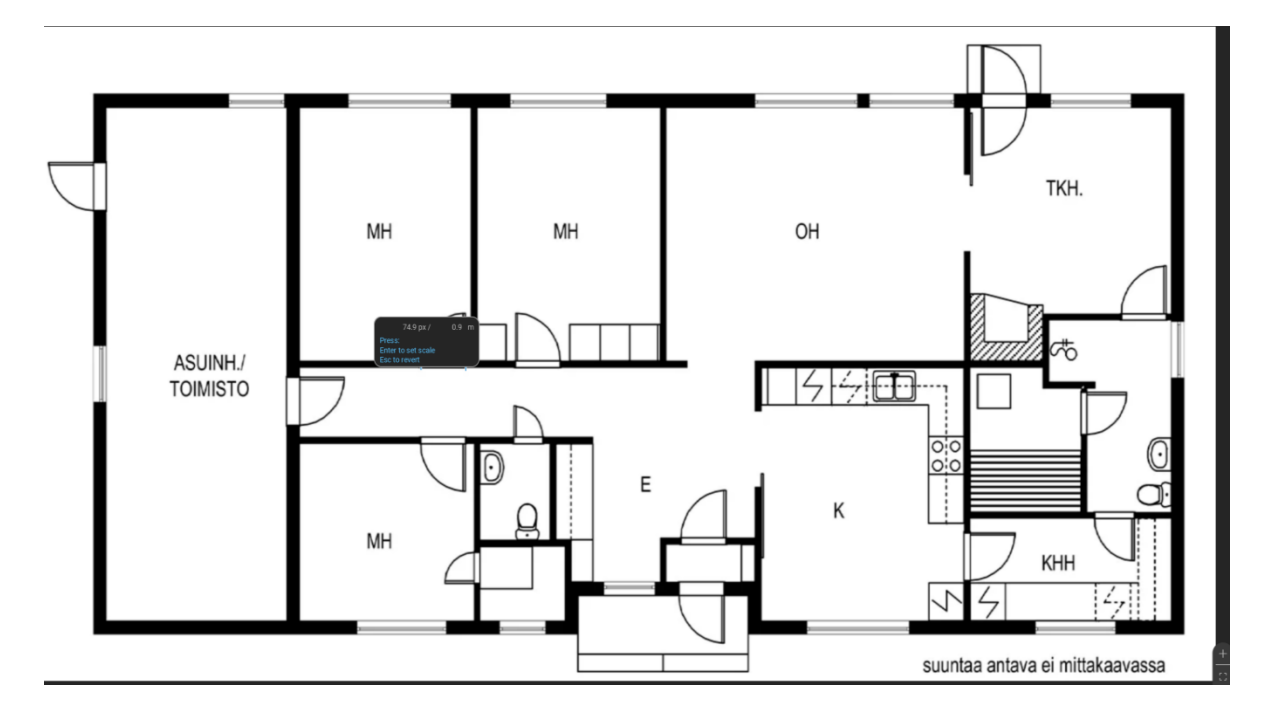

<span id="page-21-1"></span>KUVA 17. WLAN-kuuluvuus mittauksessa käytetyn pohjapiirroksen skaalaus oven mitan mukaan (Kumpulainen, 2024)

Kun pohjapiirroksen pinta-ala on saatu laskettua, voi seuraavana valita seinille niiden materiaalit. Tämä on hyvin tärkeä osa kuuluvuusmittauksen luonnissa, sillä eri materiaalit vaimentavat langatonta signaalia eri tavoin. Esimerkkinä kipsilevystä valmistettu sisäseinä vaimentaa signaalia keskimäärin noin 3dB.

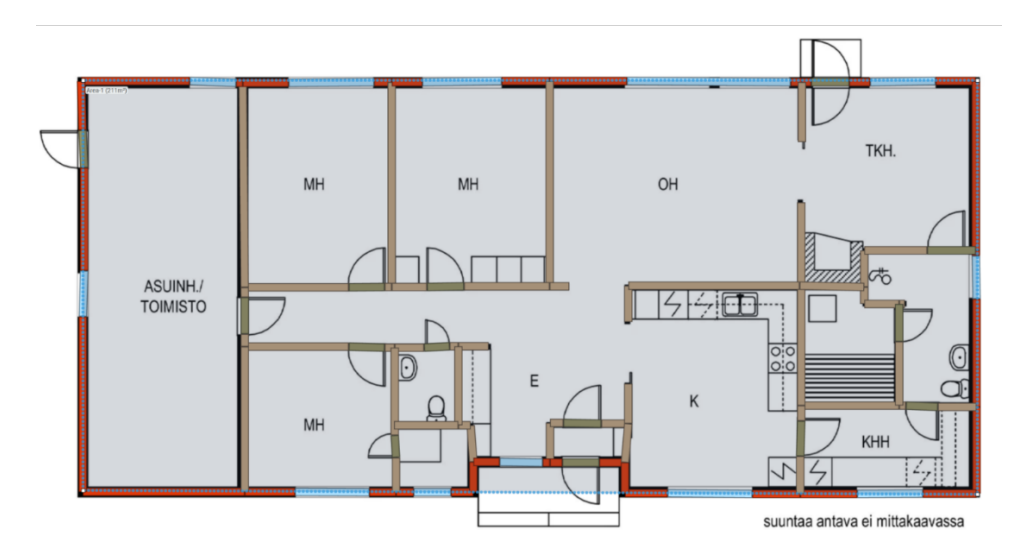

<span id="page-21-2"></span>KUVA 18. Pohjapiirrokseen lisätty seinille ja ikkunoille materiaalit, jolloin ohjelma osaa laskea niiden vaimentavuuden (Kumpulainen, 2024)

Seinämateriaalien valinnan ja asettamisen jälkeen voi valita minkä merkkisiä ja mallisia langattomia tukiasemia mittauksessa halutaan käyttää. Esimerkkimittauksessa on valittu Cisco Meraki MR36 tukiasema, sillä sama malli on käytössä myös työhön kuuluvassa projektissa.

Tukiasemia voi alkaa itse asettamaan kuvaan, jolloin ohjelma näyttää tukiaseman signaalin kuuluvuuden pohjapiirroksessa. Ekahau AI Pro tarjoaa myös tekoälyn apua, jolloin yhtä painiketta painamalla ohjelma aloittaa automaattisesti tukiasemien asettelun parhaimman kuuluvuuden saavuttamiseksi pohjapiirrokseen. Kuuluvuusmittaus kannattaa aina tarkistaa tekoälyn sijoittaessa tukiasemat pohjapiirrokseen, kuten esimerkkimittauksessa yksi tukiasemista oli sijoitettu takkahuoneen takan kohdalle, jolloin sitä täytyi itse siirtää toiseen kohtaan.

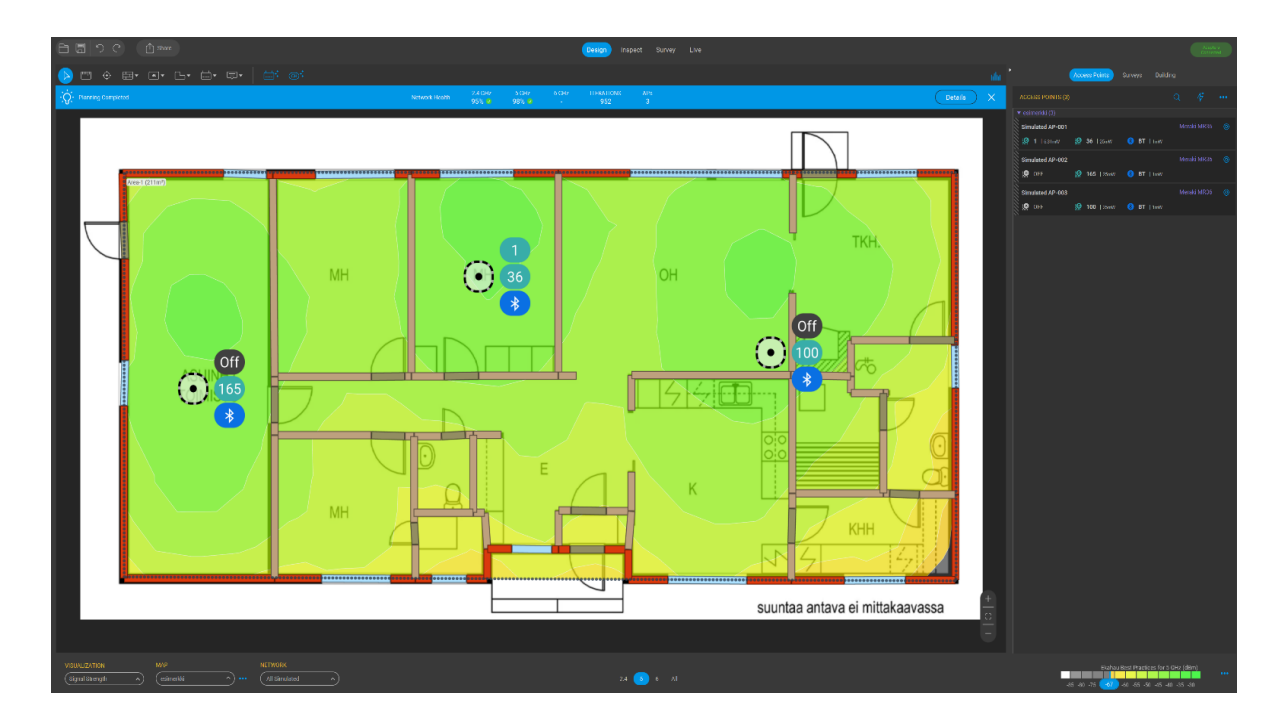

KUVA 19. Valmis WLAN-kuuluvuuden mittaus (Kumpulainen, 2024)

#### <span id="page-22-1"></span><span id="page-22-0"></span>3.3 Langattomien tukiasemien asennuskohdan tärkeys

Langattomien tukiasemien asennuksessa yksi tärkeimmistä asioista on mihin ja miten se asennetaan. Langattomat verkot ovat hyvin altistuvaisia häiriöille ja yhteydelle kannattaa aina suunnitella reitti tukiasemalta loppukäyttäjille niin, ettei niiden välissä olisi paljon esteitä, kuten seiniä ja suuria huonekaluja.

Langattomat tukiasemat kannattaa yleisesti asentaa kattoon seinän sijaan, näin saadaan katettua laajempi kuuluvuusalue per tukiasema. Kattoasennuksissa on kuitenkin hyvä ottaa huomioon, ettei tukiasemia kannata asentaa välikaton sisään. Välikaton materiaali vaikuttaa heti tukiaseman signaalin vahvuuteen negatiivisesti, tämän lisäksi välikaton sisässä saattaa kulkea ilmastointikanavia ja esteitä, jotka heikentävät signaalin vahvuutta entisestään, myös välikaton sisällä on monesti epäpuhtauksia, jotka vaikuttavat negatiivisesti laitteen elinikään (AccessAgility 2018).

Seinien ja muiden esteiden materiaali vaikuttaa paljon, kuinka se heikentää langattoman verkon signaalin vahvuutta. Eniten signaalin vahvuuteen negatiivisesti vaikuttaa metalli. Suuret varastot ja hallit, joissa on metallisia hyllyköitä ovat yksiä haasteellisimpia ympäristöjä toteuttaa hyvä langaton verkko, näihin ympäristöihin on suotavaa käyttää ylimääräisiä suunta-antenneja, joilla tukiasemien verkko saadaan ohjattua hyllyjen välikköihin mahdollisimman tehokkaasti. Metallin lisäksi tiili- ja betoniseinät heikentävät huomattavasti langattoman verkon signaalia (Sam 2023).

# <span id="page-24-0"></span>4 LAITTEIDEN VAIHDOT JA NIIDEN DOKUMENTOINTI

#### <span id="page-24-1"></span>4.1 Laitteiden vaihto

#### <span id="page-24-2"></span>4.1.1 Esivalmistelut ennen varsinaista vaihtoa

Projektin aikana kaikki uudet Meraki-laitteet tarroitetaan ensin vaihdettavan laitteen mukaan. Laite siirretään Meraki Dashboardissa oikeaan verkkoon, jonka jälkeen se käytetään virtoihin ja verkkoon, jotta laite pääsee päivittämään ohjelmistonsa. Kun laite on päivittänyt itsensä, voidaan vanhasta laitteesta katsoa tarvittavat konfiguraatiot, jotka voidaan nyt tehdä jo etukäteen uudelle laitteelle. Uuden laitteen valmiiksi konfiguroinnilla vastaamaan vanhaa laitetta voidaan lyhentää vaihdossa tapahtuvaa yhteyskatkosta.

#### <span id="page-24-3"></span>4.1.2 Laitteiden vaihtaminen asiakkaan toimipisteellä

Laitevaihdolle sovitaan asiakkaan kanssa heille parhaiten sopiva aikaikkuna, jonka aikana vanhat laitteet vaihdetaan uusiin niin, että siitä olisi loppukäyttäjille mahdollisimman vähän haittaa.

Olin itse mukana yhdessä laitevaihdossa kollegani kanssa, muissa toimipisteissä vaihdon suoritti asiakkaan oma IT-vastaava tai meidän kauttamme tilattu lähituki.

Itse laitteiden vaihtaminen on yksinkertaista. Kytkimien vaihdossa, jos mahdollista asennetaan uusi kytkin vanhan rinnalle ja laitetaan se virtoihin, kun uusi kytkin on käynnistynyt ja käyttövalmiina, voidaan alkaa siirtämään vanhasta kytkimestä Ethernet-kaapelit uuteen yksitellen.

Langattomien tukiasemien vaihdoissa vanha tukiasema irrotetaan kiinnitysraudasta ja siihen kytketty Ethernet-kaapeli irrotetaan myös. Vanha kiinnitysrauta otetaan pois ja tilalle asennetaan uuden tukiaseman mukana tullut kiinnitysrauta, tämän jälkeen kytketään Ethernet-kaapeli uuteen tukiasemaan, joka puolestaan laitetaan kiinni kiinnitysrautaansa.

<span id="page-24-4"></span>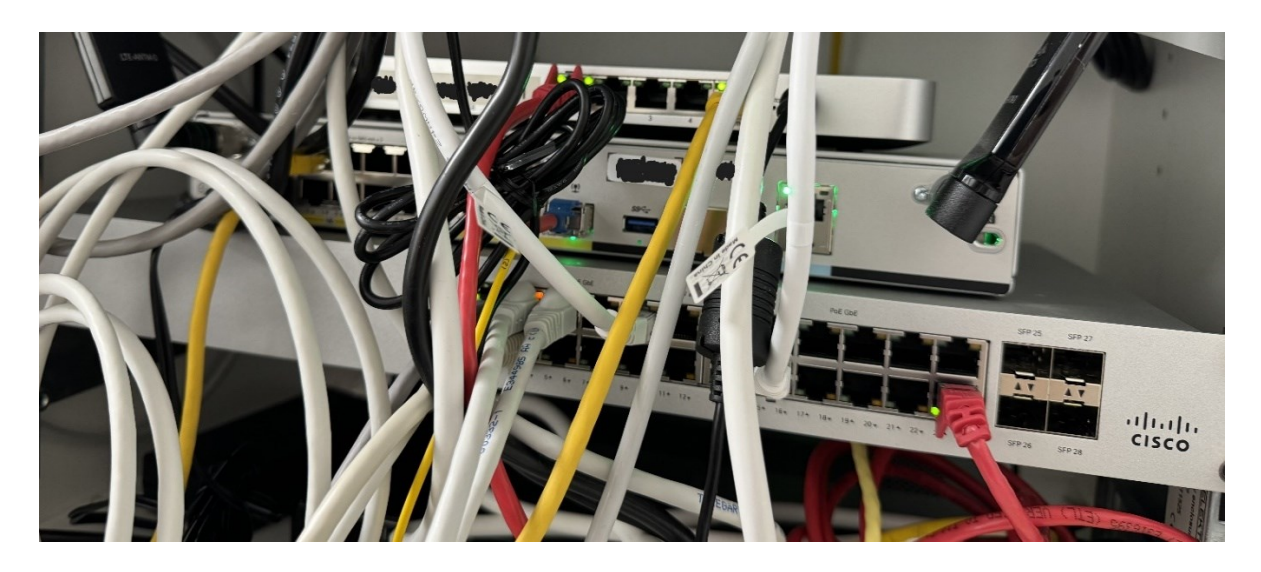

KUVA 20. Tyypillinen testi Cisco Meraki toteutus. (Kumpulainen, 2023)

Ylhäällä olevassa kuvassa nähdään asiakkaan tyypillinen pienen toimiston verkkoratkaisu, kuva on toimipisteeltä, jossa vaihdoin vanhan 220-sarjan kytkimen uuteen 120-sarjan kytkimeen. Tiukan aikataulun ja mahdollisimman lyhyen katkoksen vuoksi kytkentöjä ei ehditty vetämään siistimmin tietoliikennekaapissa. Keskimmäinen laite on operaattorin hallinnoima reititin, johon tulee valokuituyhteys. Reititin on yhdistetty ylempänä olevaan Meraki MX64 -laitteeseen, joka puolestaan on yhdistetty alimpana olevaan Meraki MS120-24P-kytkimeen. Kytkimeltä lähtee kaapelit toimiston langattomille tukiasemille ja seinärasioille, joista kaapelilla kytketyt työasemat ja tulostimet saavat verkkoyhteytensä.

#### <span id="page-25-0"></span>4.2 Laitevaihtojen dokumentointi

Kaikki projektin aikana tapahtuneet laitevaihdot on huomioitu myös meidän dokumentoinnissamme. Toimipisteistä tehdyt verkkokuvat päivitetään laitteiden mallien osalta ja tarkistamme niistä, onko fyysisiin kytkentöihin tullut muutoksia ja päivitämme ne myös ajan tasalle. Verkkokuvien lisäksi pidämme dokumentaatiossamme kuvia verkkolaitteiden kytkennöistä. Kuvat verkkolaitteiden asennuksista ja kytkennöistä helpottavat huomattavasti vikatilanteissa vianselvitystä, jos niissä tarvitaan tietoja fyysisistä kytkennöistä.

#### <span id="page-25-1"></span>4.2.1 Verkkokuvat

Suurin osa verkkokuvistamme on tehty Microsoftin Visio -ohjelmalla. Microsoft Visio on osa Microsoft Office -pakettia, ja sitä käytetään kaavioiden piirtämiseen. Vision kaltainen ilmaissivusto ja oma ladattava ohjelma Draw.io on myös toinen vaihtoehto kaavioiden piirtämiseen. Meidän osallamme Visiota ja Draw.io:ta käytetään verkkokuvien luomiseen. Verkkokuvat ovat hyvin olennainen ja tärkeä osa kaikkien verkkojen dokumentointia, niistä saa nopeasti hyvän käsityksen verkon kokonaisuudesta ja siihen merkityt laitteet ja niiden IP-osoitteet auttavat verkkojen hallinnoinnissa.

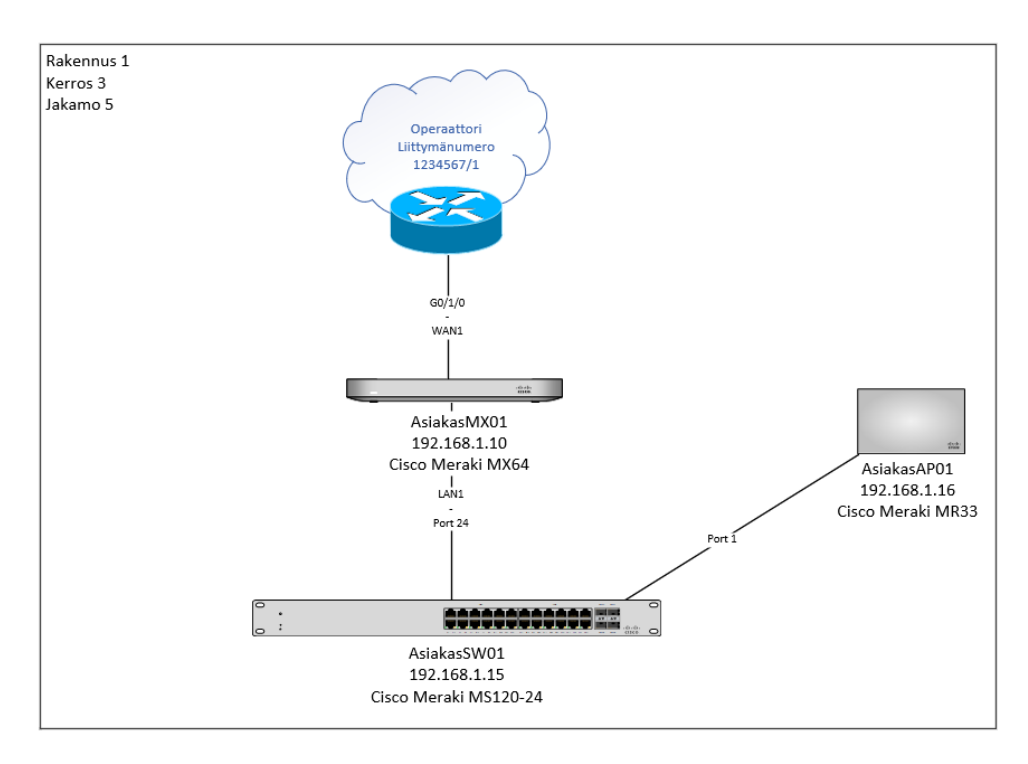

<span id="page-25-2"></span>KUVA 21. Microsoft Visiolla tehty L2-tason verkkokuva (Kumpulainen, 2023)

### <span id="page-26-0"></span>5 YHTEENVETO

Tämän opinnäytetyön tarkoituksena oli tutkia ja tukea siihen liittyvää asiakasprojektia, jonka aikana asiakkaan Cisco Meraki -laitteita vaihdettiin vanhentuneista malleista uusiin vastaaviin malleihin. Projektin aikana myös keskityttiin Enfon sisäiseen dokumentaatioon projektin liittyvän asiakkaan kohdalla.

Langattoman verkon toimivuus parani ja nopeutui toimipisteillä, joilla vanhat MR32-mallit vaihtuivat Wi-Fi6 tukeviin MR36-tukiasemiin ja suurimman toimipisteen kytkinten määrää saatiin vähennettyä, jolloin asiakas säästää rahaa lisenssien suhteen.

Sain työn aikana kerrytettyä tietoa Cisco Meraki -laitteista ja opin myös lisää niiden hallinnasta Meraki Dashboardissa. Työn aikana opin myös kuinka tärkeä osa sisäverkkojen suunnittelua WLAN-kuuluvuusmittaukset ovat, jolloin tilaan saadaan optimoitua oikea määrä tukiasemia.

Dokumentaatioiden osalta saimme paranneltua ja uudistettua verkkokuvat vastaamaan verkkojen nykyistä rakennetta. Verkkokuvien lisäksi saimme otettua itse kuvia verkkolaitteiden fyysisistä kytkennöistä ja pyysimme asiakkaan IT-vastaavaa lähettämään kuvia kytkennöistä laitevaihtojen jälkeen.

Jatkokehityksen osalta nousi idea ottaa käyttöön langalliseen verkkoon 802.1X tunnistautuminen, tällä saataisiin lisättyä asiakkaan verkkojen tietoturvaa.

## <span id="page-27-0"></span>LÄHTEET

AccessAgility 02.03.2018. Tips for Proper Wireless Access Point Placement. Verkkojulkaisu. [https://www.accessagility.com/blog/tips-for-proper-wireless-access-point-placement. Viitattu](https://www.accessagility.com/blog/tips-for-proper-wireless-access-point-placement.%20Viitattu%2017.01.2024)  [17.01.2024](https://www.accessagility.com/blog/tips-for-proper-wireless-access-point-placement.%20Viitattu%2017.01.2024)

Cisco Meraki julkaisuaika tuntematon. Cloud Managed Access Switches MS220 & MS 320 Series. Verkkojulkaisu. [https://meraki.cisco.com/lib/pdf/meraki\\_datasheet\\_ms\\_220\\_320\\_only.pdf. Viitattu](https://meraki.cisco.com/lib/pdf/meraki_datasheet_ms_220_320_only.pdf.%20Viitattu%2012.11)  [12.11.](https://meraki.cisco.com/lib/pdf/meraki_datasheet_ms_220_320_only.pdf.%20Viitattu%2012.11)2023

Cisco Meraki julkaisuaika tuntematon. End-of-Sale Announcement. Verkkojulkaisu. [https://me](https://meraki.cisco.com/lib/pdf/eol/meraki_eol_ms220.pdf.%20Viitattu%2012.11.2023)[raki.cisco.com/lib/pdf/eol/meraki\\_eol\\_ms220.pdf. Viitattu 12.11.2023](https://meraki.cisco.com/lib/pdf/eol/meraki_eol_ms220.pdf.%20Viitattu%2012.11.2023)

Cisco Meraki 2023. Meraki Licensing. Verkkojulkaisu. [https://documentation.meraki.com/Gene](https://documentation.meraki.com/General_Administration/Licensing/Meraki_Licensing.%20Viitattu%2014.11.2023)[ral\\_Administration/Licensing/Meraki\\_Licensing. Viitattu 14.11.2023](https://documentation.meraki.com/General_Administration/Licensing/Meraki_Licensing.%20Viitattu%2014.11.2023)

Cisco Meraki julkaisuaika tuntematon. MR32 End-of-Sale Announcement. Verkkojulkaisu. [https://fi](https://files.mtstatic.com/site_13505/17009/0?Expires=1699985348&Signature=RX8ix9dohz0Hj0wAECWl-jwtO-zzzvCVszMM6pjEIriZpac~0kiy4Zu8wEp54~UEmHdh3fYcOZkFFHM45HX-Xbsh5M6hL8Jrp2zNEPwFtCeyyjXMsfRSaIpHOiAV5II3FCFuKNLE6wV9UWU~Mudwy-Z89apnc94dWOkzPwIaT88_&Key-Pair-Id=APKAJ5Y6AV4GI7A555NA)[les.mtstatic.com/site\\_13505/17009/0?Expires=1699985348&Signature=RX8ix9dohz0Hj0wAECWl](https://files.mtstatic.com/site_13505/17009/0?Expires=1699985348&Signature=RX8ix9dohz0Hj0wAECWl-jwtO-zzzvCVszMM6pjEIriZpac~0kiy4Zu8wEp54~UEmHdh3fYcOZkFFHM45HX-Xbsh5M6hL8Jrp2zNEPwFtCeyyjXMsfRSaIpHOiAV5II3FCFuKNLE6wV9UWU~Mudwy-Z89apnc94dWOkzPwIaT88_&Key-Pair-Id=APKAJ5Y6AV4GI7A555NA)[jwtO-zzzvCVszMM6pjEIriZpac~0kiy4Zu8wEp54~UEmHdh3fYcOZkFFHM45HX-](https://files.mtstatic.com/site_13505/17009/0?Expires=1699985348&Signature=RX8ix9dohz0Hj0wAECWl-jwtO-zzzvCVszMM6pjEIriZpac~0kiy4Zu8wEp54~UEmHdh3fYcOZkFFHM45HX-Xbsh5M6hL8Jrp2zNEPwFtCeyyjXMsfRSaIpHOiAV5II3FCFuKNLE6wV9UWU~Mudwy-Z89apnc94dWOkzPwIaT88_&Key-Pair-Id=APKAJ5Y6AV4GI7A555NA)[Xbsh5M6hL8Jrp2zNEPwFtCeyyjXMsfRSaIpHOiAV5II3FCFuKNLE6wV9UWU~Mudwy-Z89apnc94dWOk](https://files.mtstatic.com/site_13505/17009/0?Expires=1699985348&Signature=RX8ix9dohz0Hj0wAECWl-jwtO-zzzvCVszMM6pjEIriZpac~0kiy4Zu8wEp54~UEmHdh3fYcOZkFFHM45HX-Xbsh5M6hL8Jrp2zNEPwFtCeyyjXMsfRSaIpHOiAV5II3FCFuKNLE6wV9UWU~Mudwy-Z89apnc94dWOkzPwIaT88_&Key-Pair-Id=APKAJ5Y6AV4GI7A555NA)[zPwIaT88\\_&Key-Pair-Id=APKAJ5Y6AV4GI7A555NA.](https://files.mtstatic.com/site_13505/17009/0?Expires=1699985348&Signature=RX8ix9dohz0Hj0wAECWl-jwtO-zzzvCVszMM6pjEIriZpac~0kiy4Zu8wEp54~UEmHdh3fYcOZkFFHM45HX-Xbsh5M6hL8Jrp2zNEPwFtCeyyjXMsfRSaIpHOiAV5II3FCFuKNLE6wV9UWU~Mudwy-Z89apnc94dWOkzPwIaT88_&Key-Pair-Id=APKAJ5Y6AV4GI7A555NA) Viitattu 14.11.2023

Cisco Meraki julkaisuaika tuntematon. MR33 End-of-Sale Announcement. Verkkojulkaisu. [https://fi](https://files.mtstatic.com/site_13505/draft_18677/0?Expires=1699984938&Signature=hSveAmxjR0UfsBQLDp22L4Cbj2HxSzv3ymBRC3BgcbogrDfkxZQF9vA83T0MW5yIuR5K4zwXYuj~-ympTH8HkRIblPIbfJu1gLTwr~BNKlHTabOW3oEtAKi9dNRmbSMvVS73rmL2dLRUGo-S~WPqaOwcCkbjZp2K95K49szeeN4_&Key-Pair-Id=APKAJ5Y6AV4GI7A555NA)[les.mtstatic.com/site\\_13505/draft\\_18677/0?Expires=1699984938&Signa](https://files.mtstatic.com/site_13505/draft_18677/0?Expires=1699984938&Signature=hSveAmxjR0UfsBQLDp22L4Cbj2HxSzv3ymBRC3BgcbogrDfkxZQF9vA83T0MW5yIuR5K4zwXYuj~-ympTH8HkRIblPIbfJu1gLTwr~BNKlHTabOW3oEtAKi9dNRmbSMvVS73rmL2dLRUGo-S~WPqaOwcCkbjZp2K95K49szeeN4_&Key-Pair-Id=APKAJ5Y6AV4GI7A555NA)[ture=hSveAmxjR0UfsBQLDp22L4Cbj2HxSzv3ym-](https://files.mtstatic.com/site_13505/draft_18677/0?Expires=1699984938&Signature=hSveAmxjR0UfsBQLDp22L4Cbj2HxSzv3ymBRC3BgcbogrDfkxZQF9vA83T0MW5yIuR5K4zwXYuj~-ympTH8HkRIblPIbfJu1gLTwr~BNKlHTabOW3oEtAKi9dNRmbSMvVS73rmL2dLRUGo-S~WPqaOwcCkbjZp2K95K49szeeN4_&Key-Pair-Id=APKAJ5Y6AV4GI7A555NA)[BRC3BgcbogrDfkxZQF9vA83T0MW5yIuR5K4zwXYuj~-ympTH8HkRIblPIbfJu1gLTwr~BNKlHTa](https://files.mtstatic.com/site_13505/draft_18677/0?Expires=1699984938&Signature=hSveAmxjR0UfsBQLDp22L4Cbj2HxSzv3ymBRC3BgcbogrDfkxZQF9vA83T0MW5yIuR5K4zwXYuj~-ympTH8HkRIblPIbfJu1gLTwr~BNKlHTabOW3oEtAKi9dNRmbSMvVS73rmL2dLRUGo-S~WPqaOwcCkbjZp2K95K49szeeN4_&Key-Pair-Id=APKAJ5Y6AV4GI7A555NA)[bOW3oEtAKi9dNRmbSMvVS73rmL2dLRUGo-S~WPqaOwcCkbjZp2K95K49szeeN4\\_&Key-Pair-](https://files.mtstatic.com/site_13505/draft_18677/0?Expires=1699984938&Signature=hSveAmxjR0UfsBQLDp22L4Cbj2HxSzv3ymBRC3BgcbogrDfkxZQF9vA83T0MW5yIuR5K4zwXYuj~-ympTH8HkRIblPIbfJu1gLTwr~BNKlHTabOW3oEtAKi9dNRmbSMvVS73rmL2dLRUGo-S~WPqaOwcCkbjZp2K95K49szeeN4_&Key-Pair-Id=APKAJ5Y6AV4GI7A555NA)[Id=APKAJ5Y6AV4GI7A555NA.](https://files.mtstatic.com/site_13505/draft_18677/0?Expires=1699984938&Signature=hSveAmxjR0UfsBQLDp22L4Cbj2HxSzv3ymBRC3BgcbogrDfkxZQF9vA83T0MW5yIuR5K4zwXYuj~-ympTH8HkRIblPIbfJu1gLTwr~BNKlHTabOW3oEtAKi9dNRmbSMvVS73rmL2dLRUGo-S~WPqaOwcCkbjZp2K95K49szeeN4_&Key-Pair-Id=APKAJ5Y6AV4GI7A555NA) Viitattu 14.11.2023

Cisco Meraki 2023. MS120 Overview and Specifications. Verkkojulkaisu. [https://documentation.me](https://documentation.meraki.com/MS/MS_Overview_and_Specifications/MS120_Overview_and_Specifications.%20Viitattu%2012.11.2023)raki.com/MS/MS\_Overview\_and\_Specifications/MS120\_Overview\_and\_Specifications. Viitattu [12.11.2023](https://documentation.meraki.com/MS/MS_Overview_and_Specifications/MS120_Overview_and_Specifications.%20Viitattu%2012.11.2023)

Cisco Meraki julkaisuaika tuntematon. Trust Security, reliablity & privacy information for Meraki cloud services. Verkkojulkaisu. [https://meraki.cisco.com/trust/.](https://meraki.cisco.com/trust/) Viitattu 25.01.2024

Hakala, Mika 2018. Ekahau Acquired by Ookla. Verkkojulkaisu [https://www.ekahau.com/blog/eka](https://www.ekahau.com/blog/ekahau-acquired-by-ookla/)[hau-acquired-by-ookla/.](https://www.ekahau.com/blog/ekahau-acquired-by-ookla/) Viitattu 19.11.2023

Intel julkaisuaika tuntematon. What is Wi-Fi 6? Verkkojulkaisu [https://www.intel.com/con](https://www.intel.com/content/www/us/en/gaming/resources/wifi-6.html)[tent/www/us/en/gaming/resources/wifi-6.html.](https://www.intel.com/content/www/us/en/gaming/resources/wifi-6.html) Viitattu 16.01.2024

Khatri, Abhishek 2016. Platform Origin Story. Verkkojulkaisu. [https://www.linkedin.com/pulse/plat](https://www.linkedin.com/pulse/platform-origin-story-cisco-meraki-abhishek-khatri/)[form-origin-story-cisco-meraki-abhishek-khatri/.](https://www.linkedin.com/pulse/platform-origin-story-cisco-meraki-abhishek-khatri/) Viitattu 11.11.2023

Sam 15.01.2023. Wireless Access Point Placement best practices. Verkkojulkaisu. [https://www.cab](https://www.cablify.ca/wireless-access-point-placement-best-practices/)[lify.ca/wireless-access-point-placement-best-practices/.](https://www.cablify.ca/wireless-access-point-placement-best-practices/) Viitattu 17.01.2024

Vincent 2021. SFP Module: What's It and How to Choose it?. Verkkojulkaisu. [https://commu](https://community.fs.com/article/sfp-module-what-is-it-and-how-to-choose-it.html.%20Viitattu%2012.11.2023)[nity.fs.com/article/sfp-module-what-is-it-and-how-to-choose-it.html. Viitattu 12.11.2023](https://community.fs.com/article/sfp-module-what-is-it-and-how-to-choose-it.html.%20Viitattu%2012.11.2023)